### **Chapter 1: Getting Started with Java**

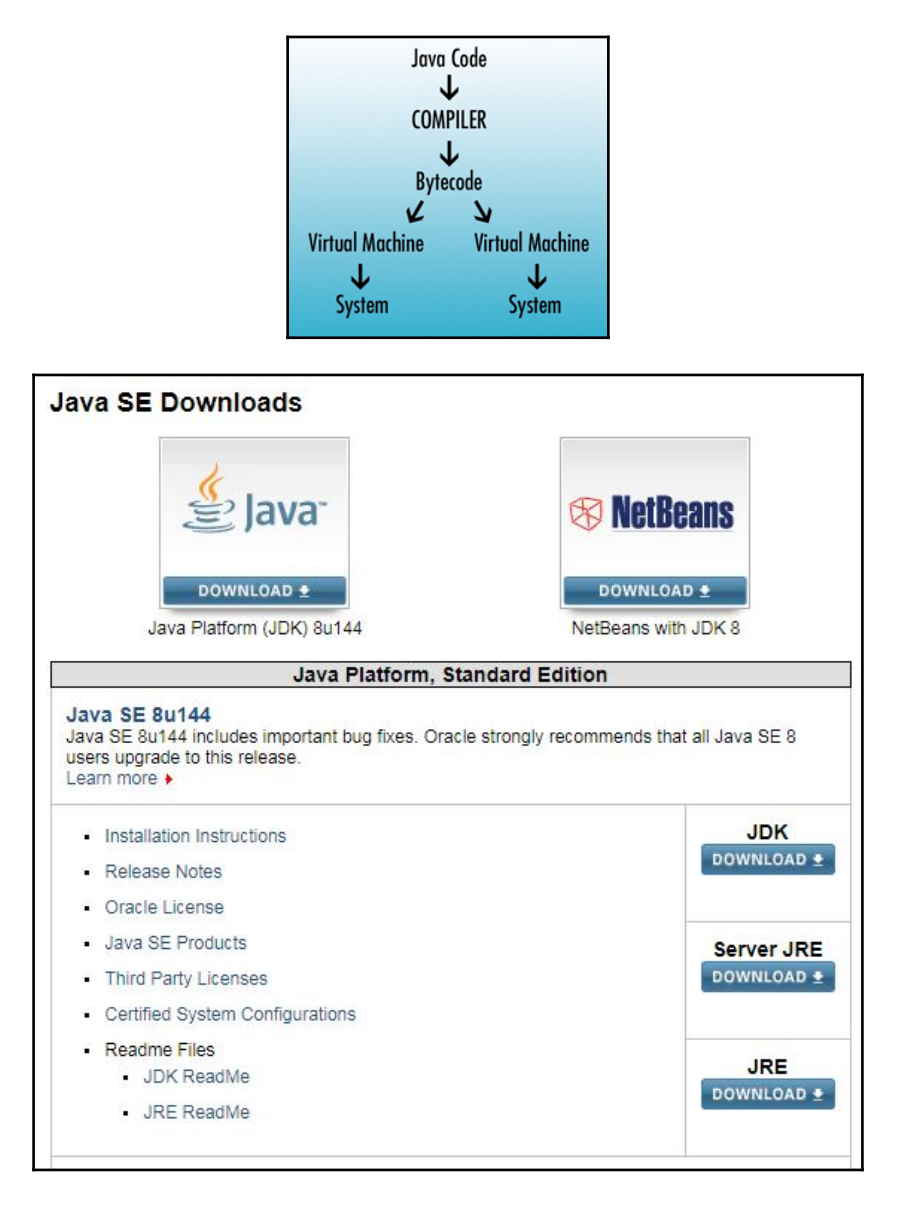

# Java SE Development Kit 8u144 Demos and Samples<br>Downloads

You must accept the Oracle BSD License, to download this software.<br>Thank you for accepting the Oracle BSD License, you may now download this software.

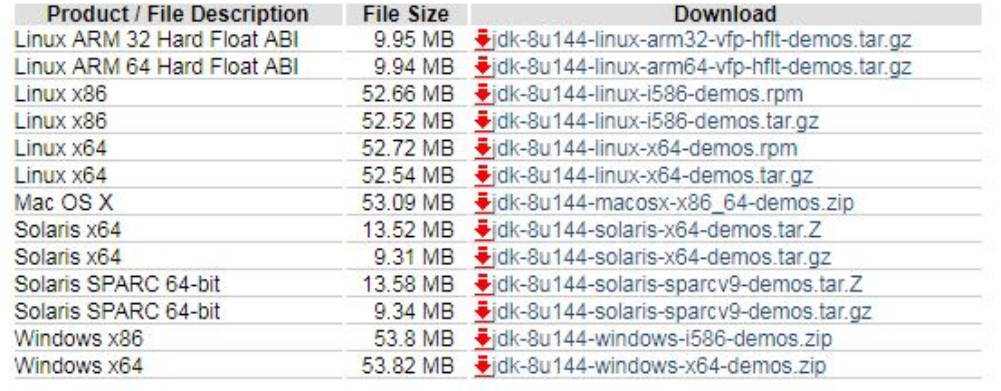

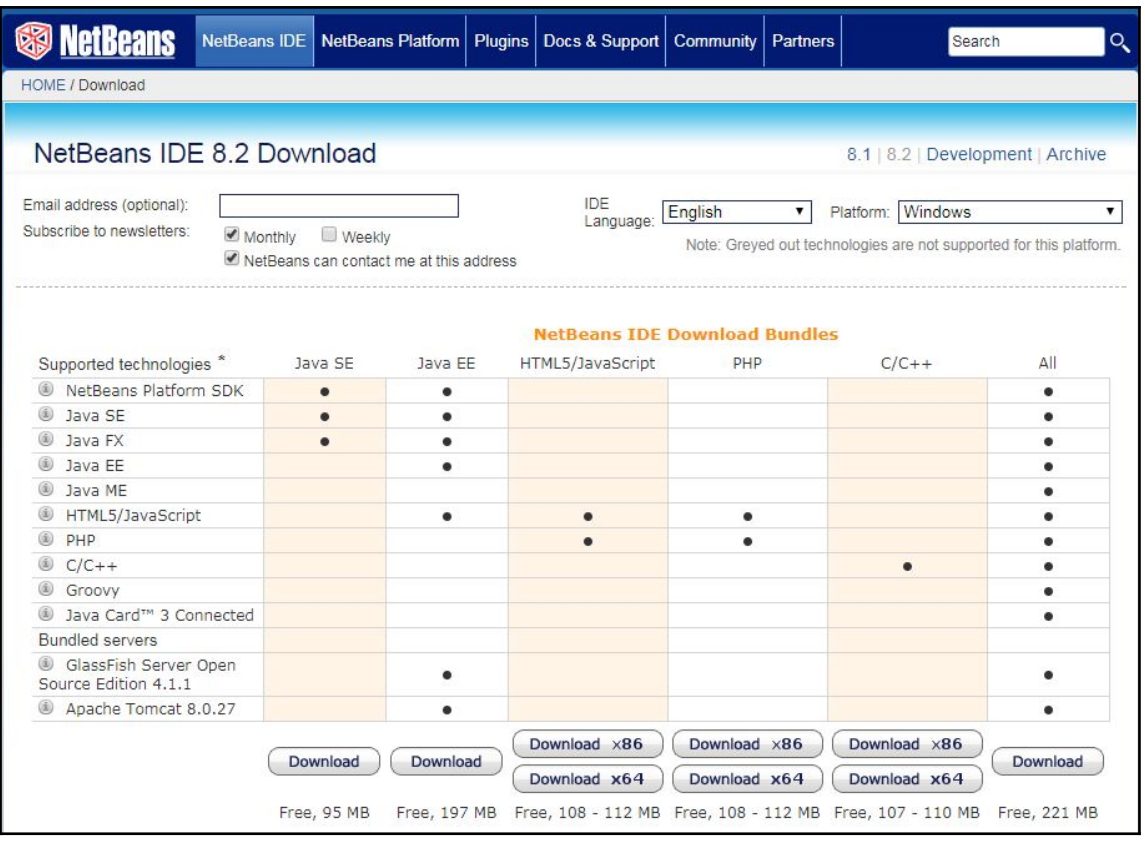

#### NetBeans IDE 8.2 Download Started

Your download should start automatically.<br>If not, download it here.

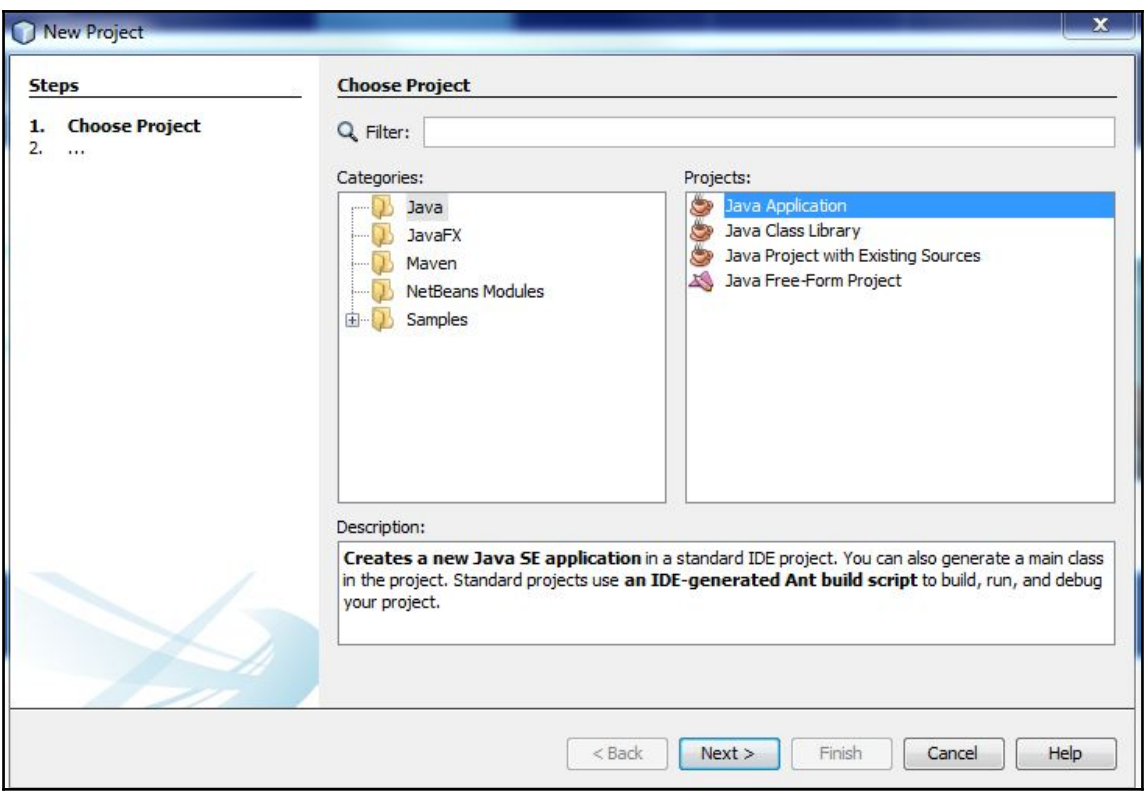

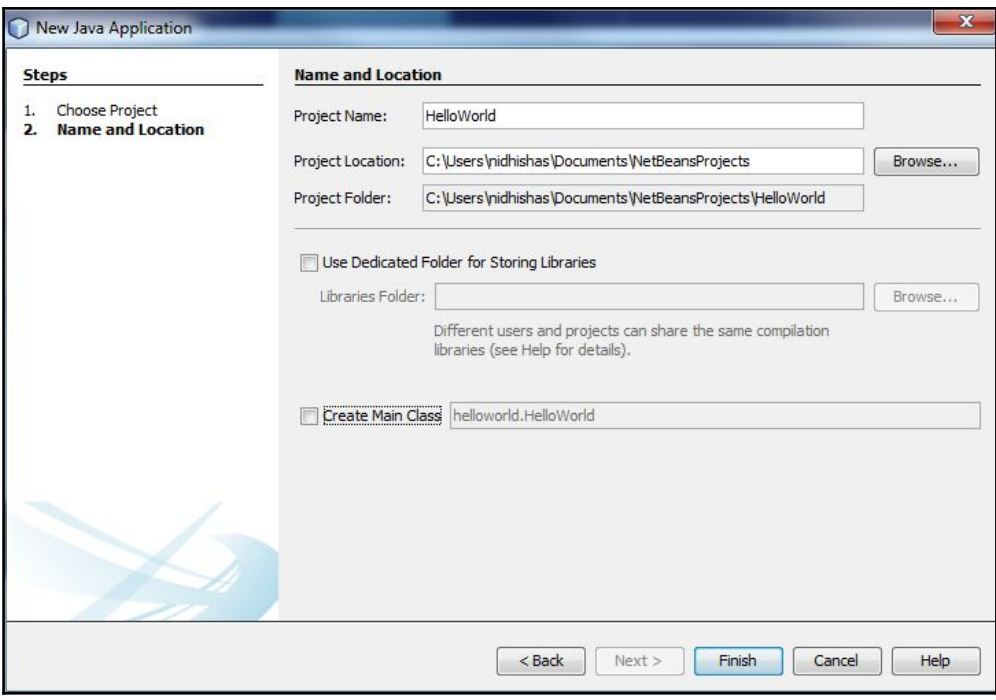

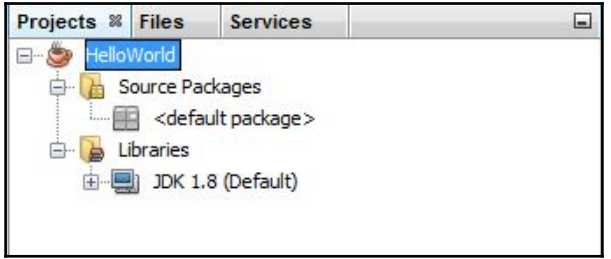

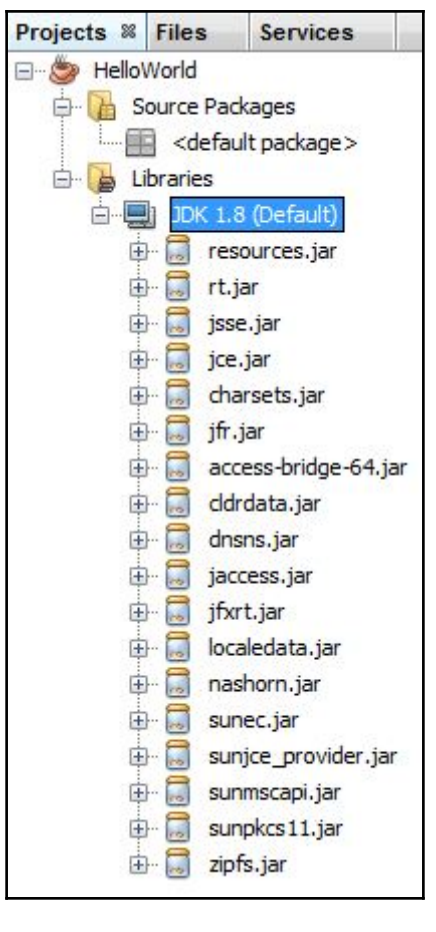

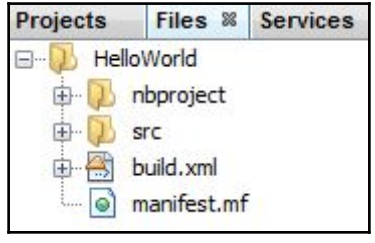

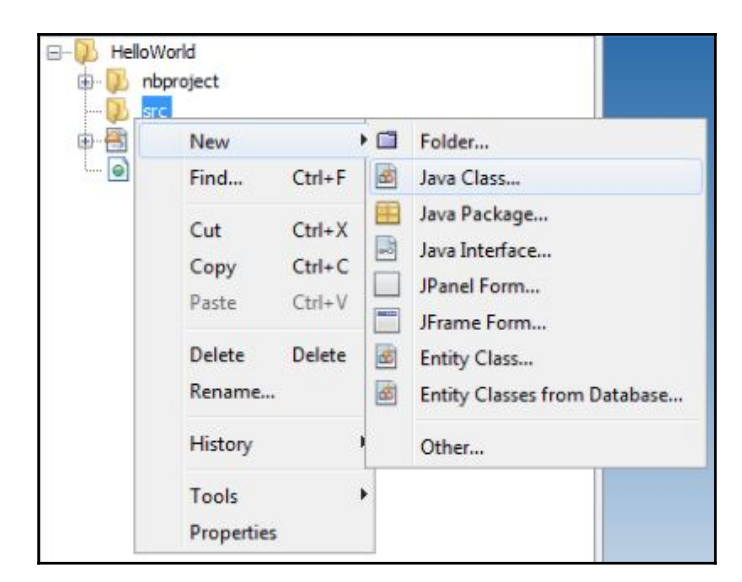

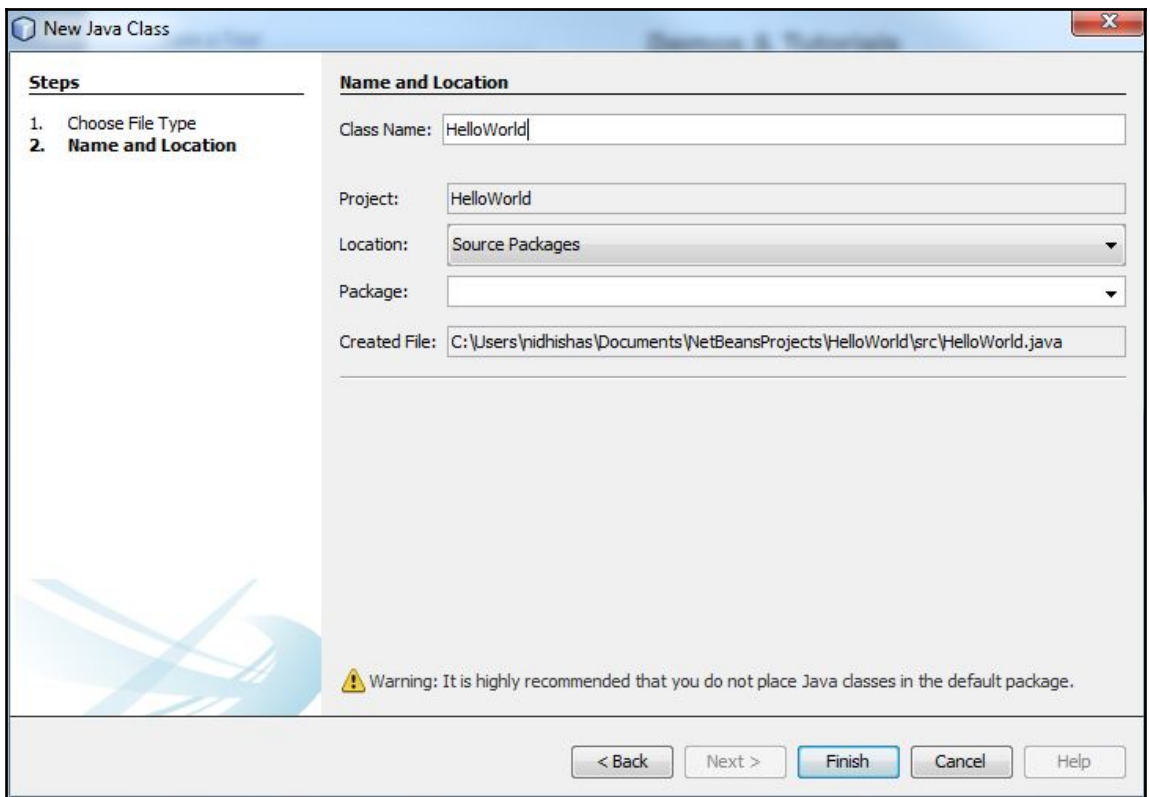

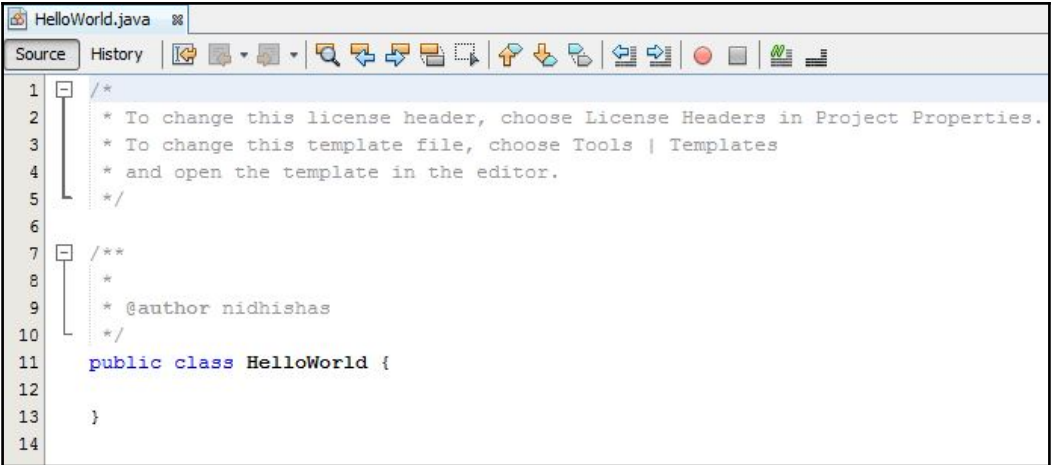

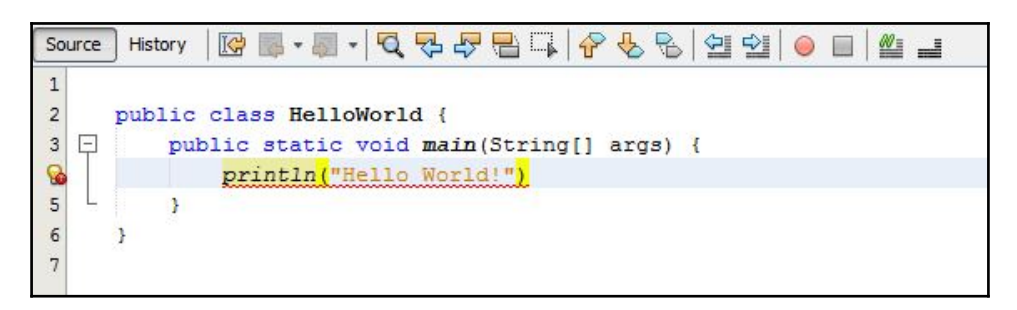

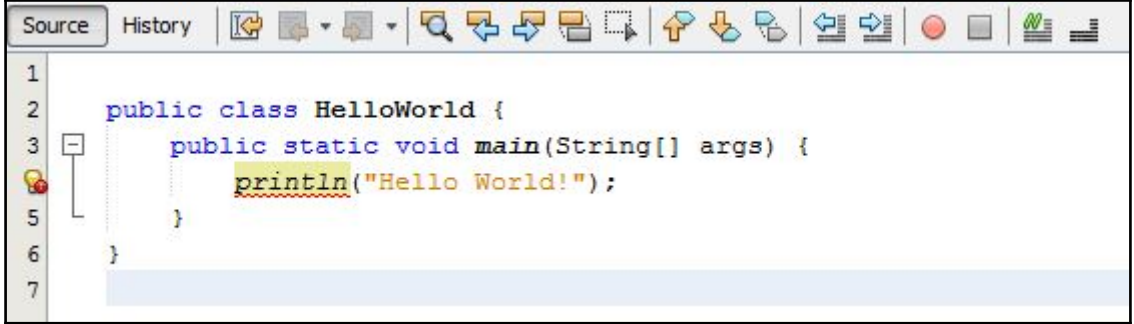

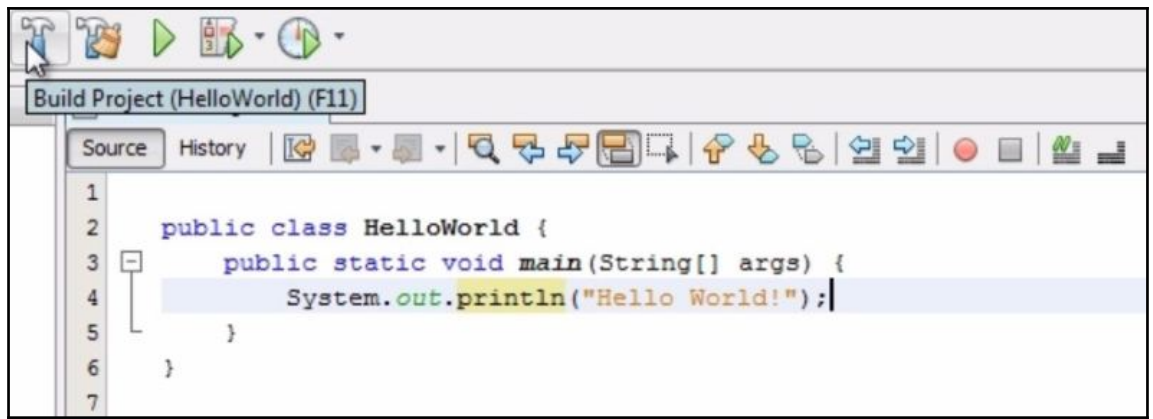

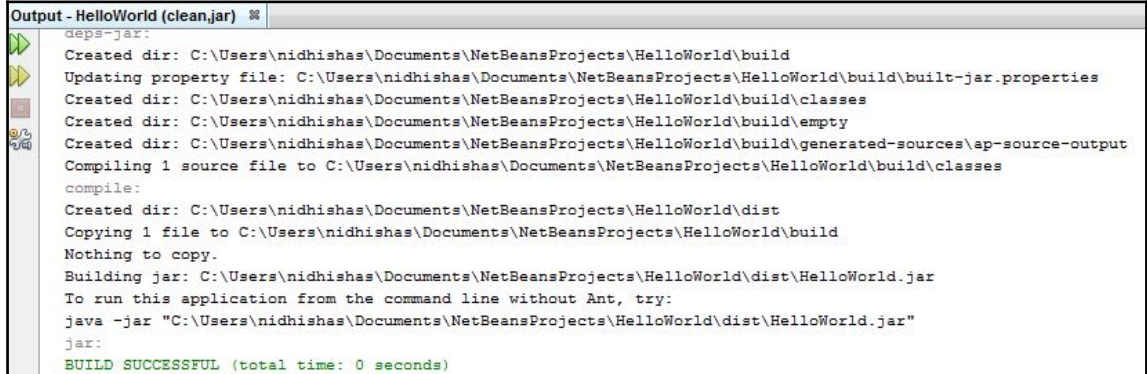

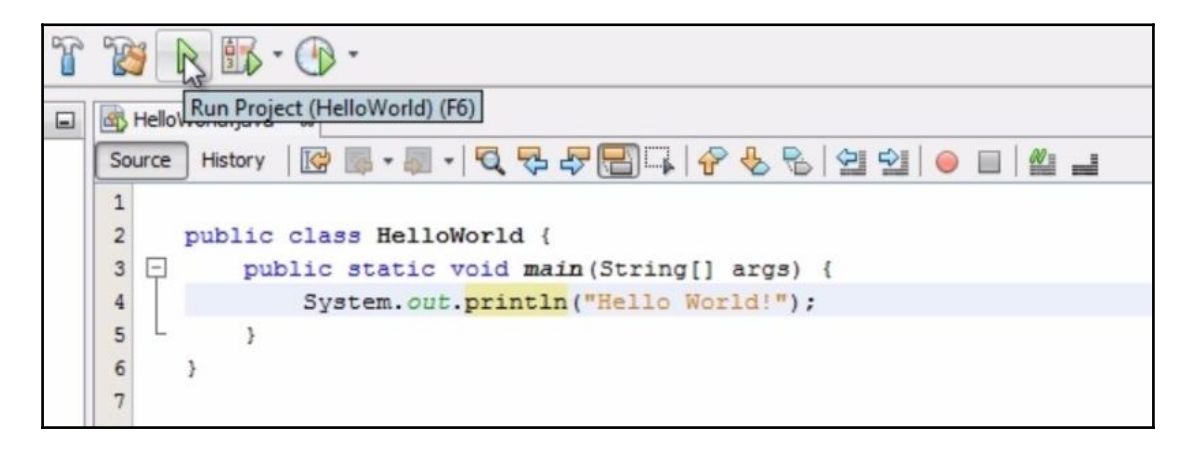

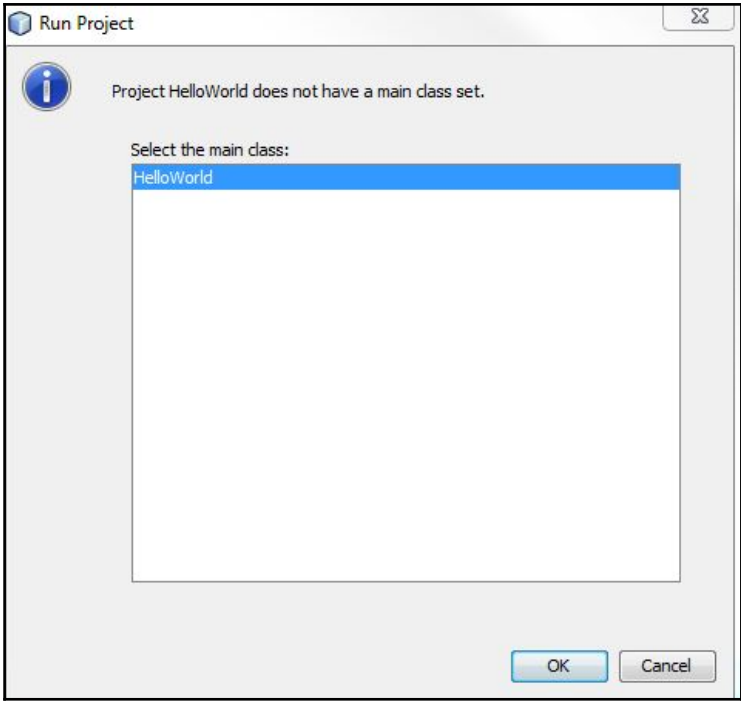

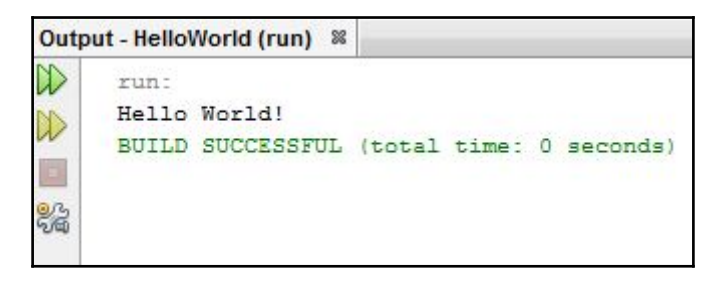

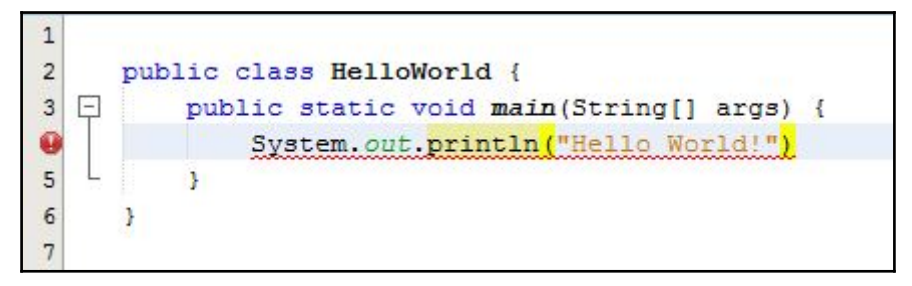

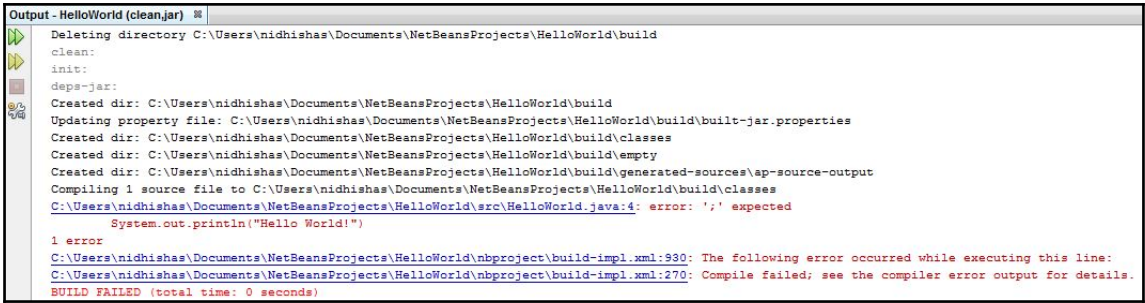

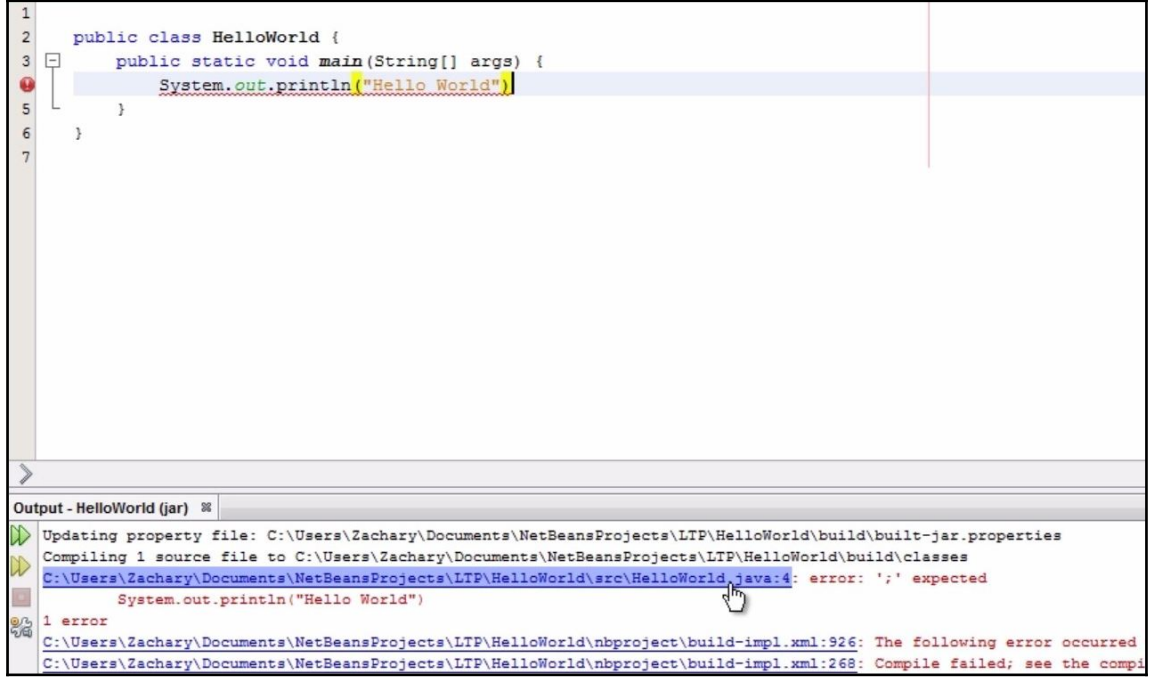

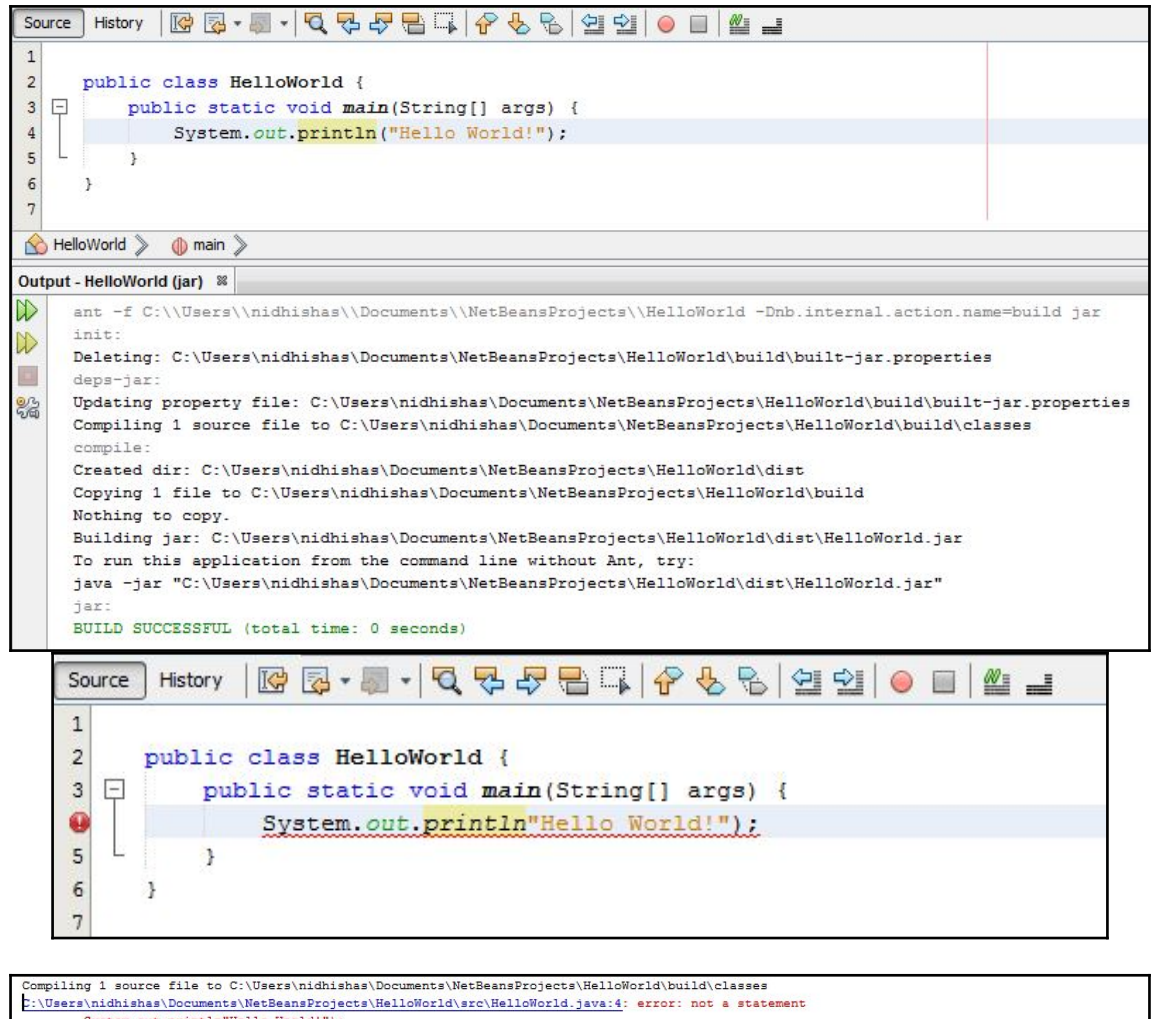

 $\begin{minipage}[t]{. \small \texttt{System.out.println"Hello World"}; \small \small \texttt{C: \texttt{Users} \in \texttt{Sim} \in \texttt{Net} \in \texttt{Search} \in \texttt{Set} \in \texttt{HelloWorld} \in \texttt{Text} \in \texttt{Text} \in \texttt{Text} \in \texttt{System} \texttt{out.println"Hello World"}; \small \small \texttt{if} \in \texttt{New} \in \texttt{New} \in \texttt{New} \in \texttt{New} \in \texttt{New} \in \texttt{New} \in \texttt{New} \in \texttt{New} \in \texttt{New} \in \texttt{New} \in \texttt$ 

2 errors

% errors<br>C:\Users\nidhishas\Documents\NetBeansProjects\HelloWorld\nbproject\build-impl.xml:930: The following error occurred while executing this line:<br>C:\Users\nidhishas\Documents\NetBeansProjects\HelloWorld\nbproject\bui

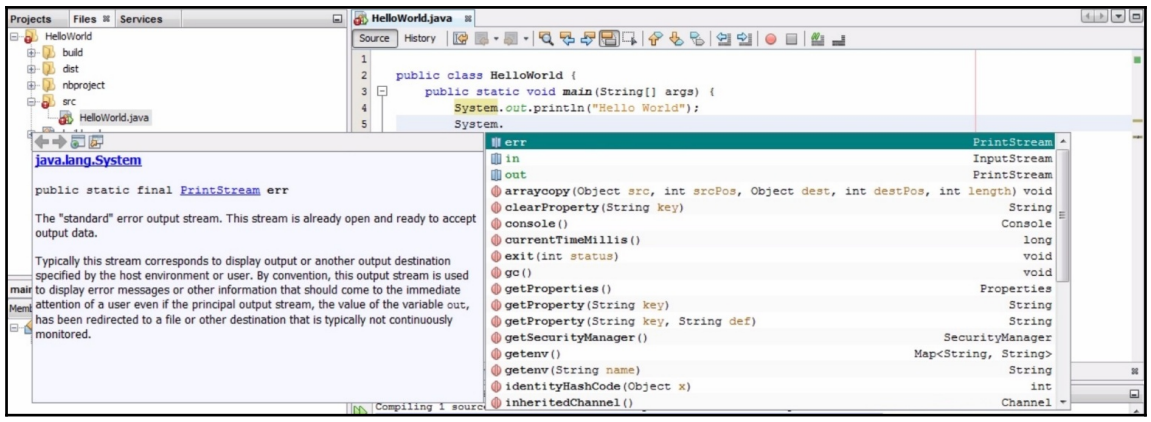

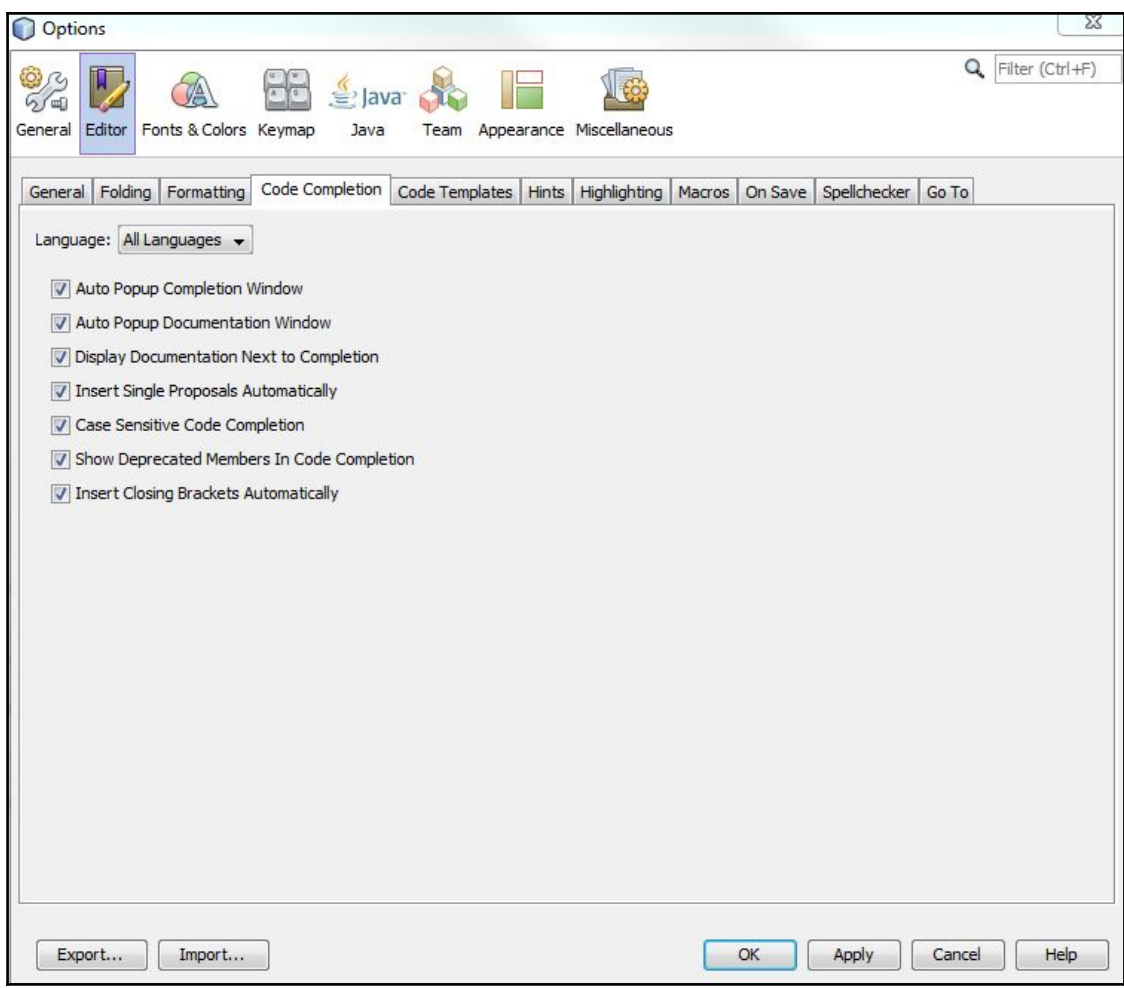

# **Chapter 2: Understanding Typed Variables**

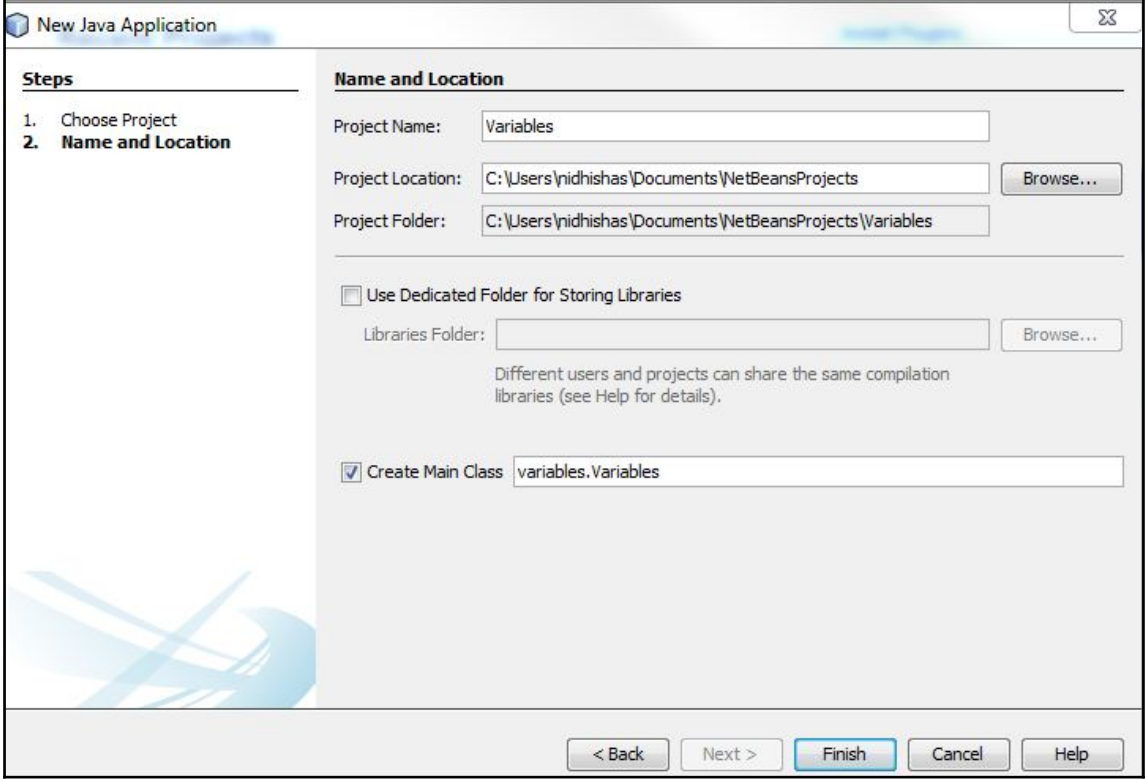

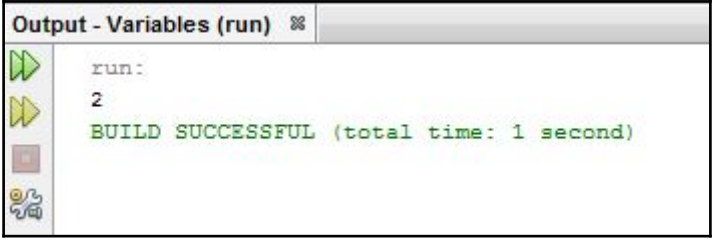

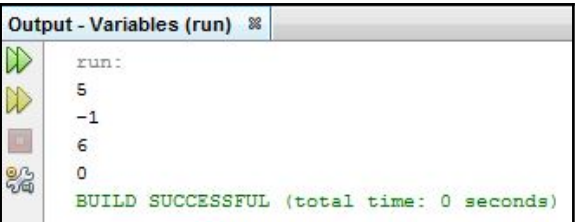

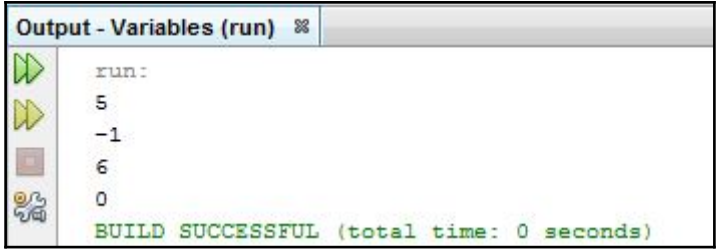

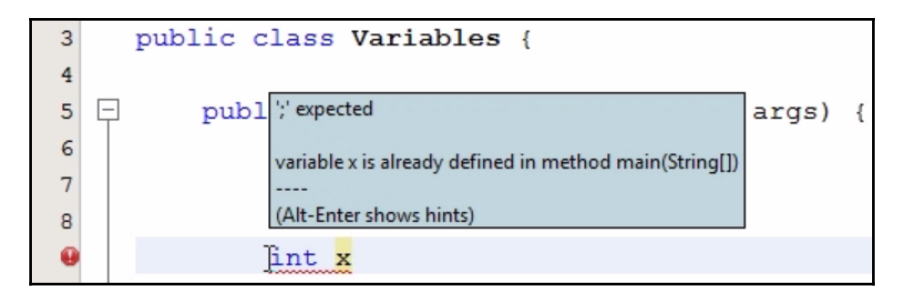

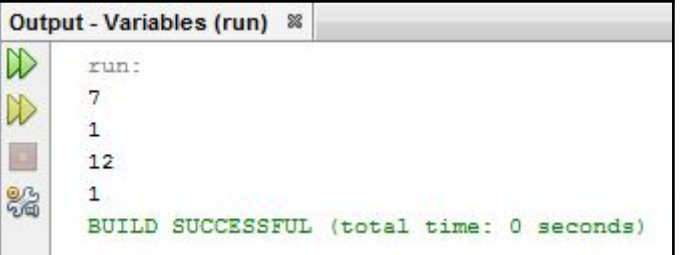

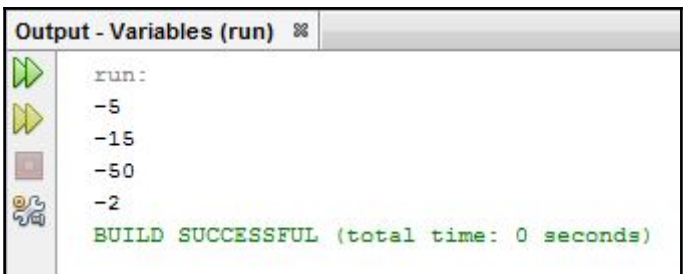

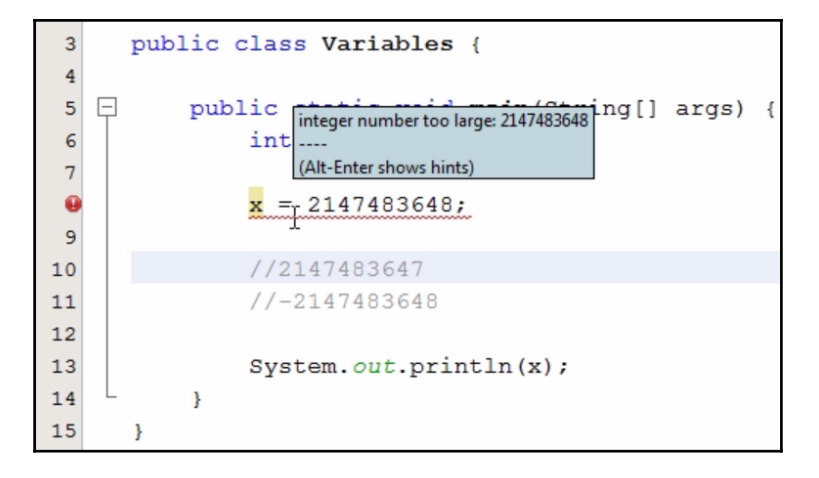

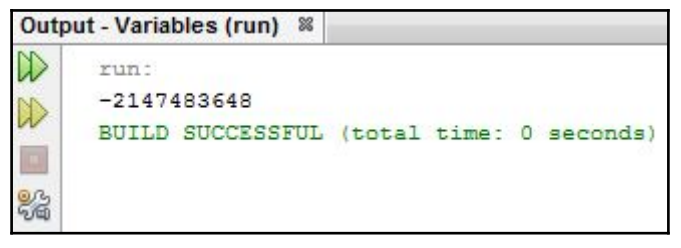

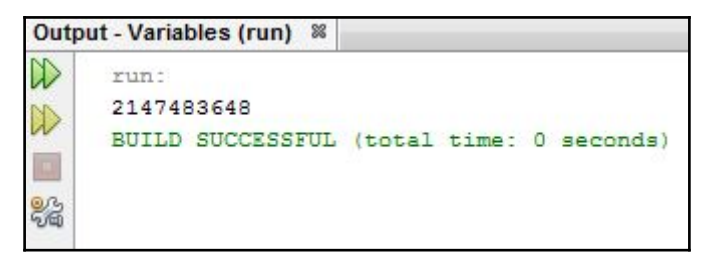

 $float$   $fNumber$  = 5.5;

ြ

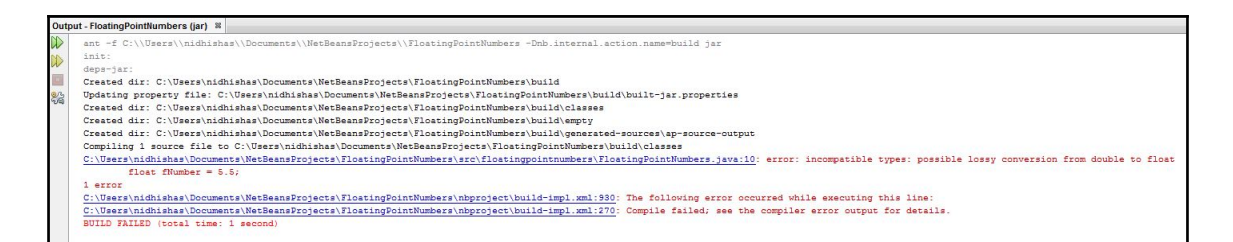

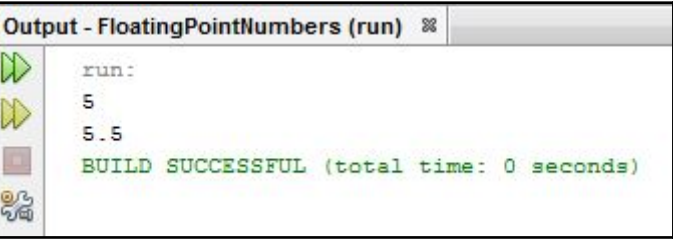

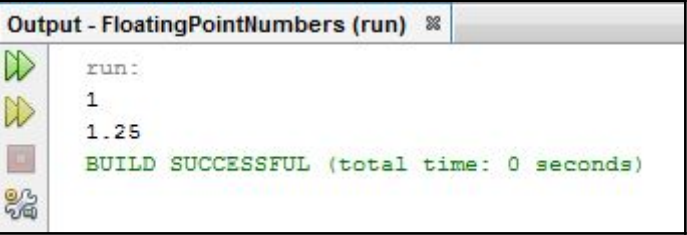

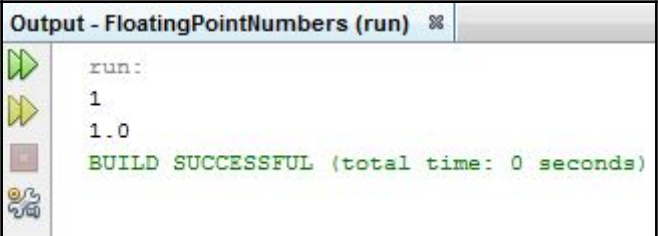

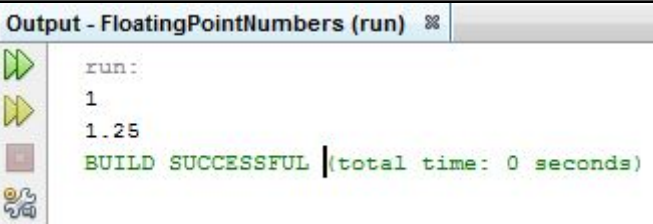

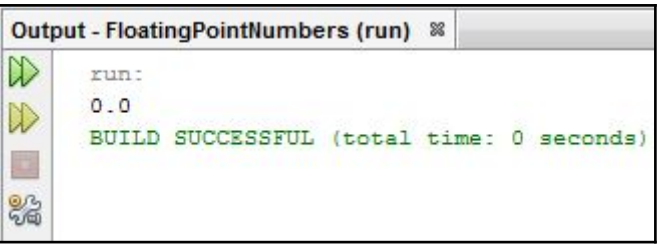

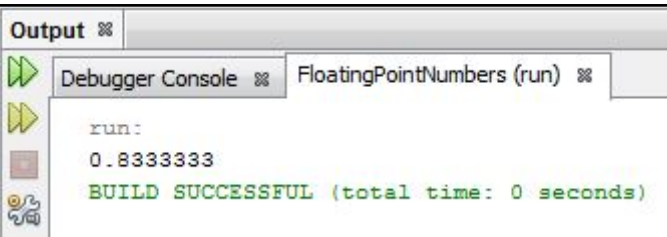

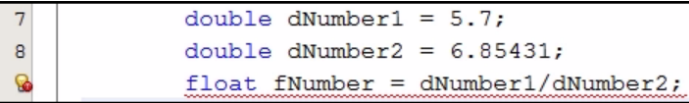

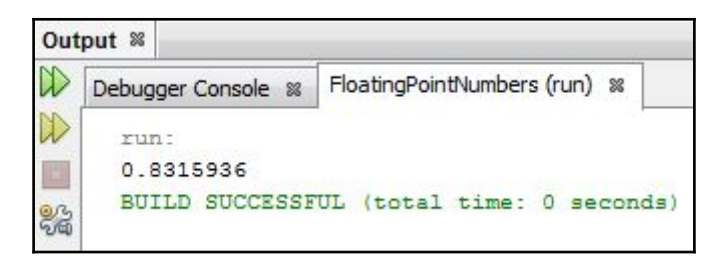

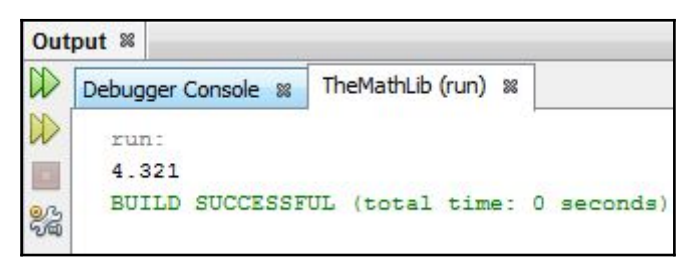

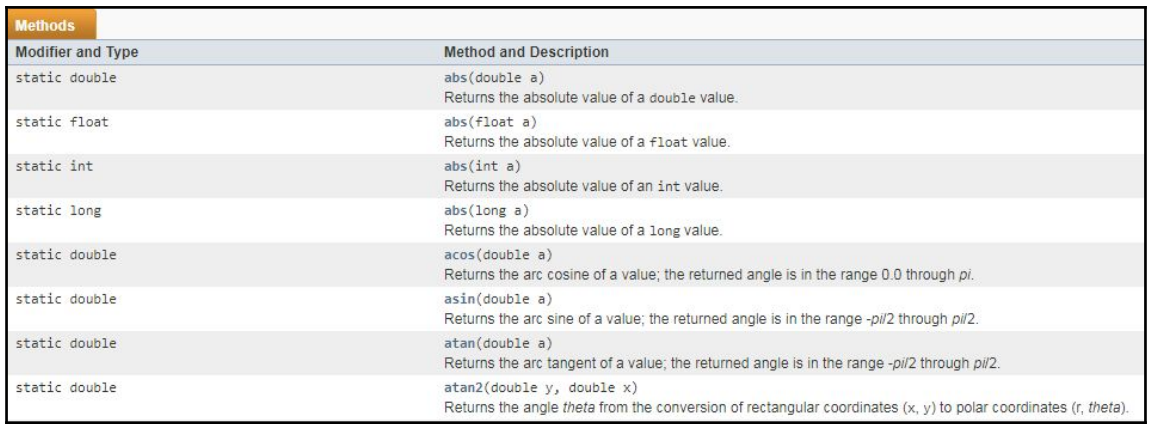

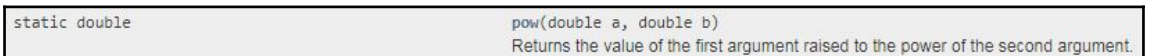

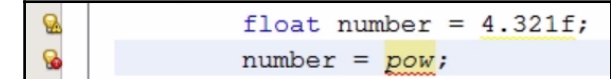

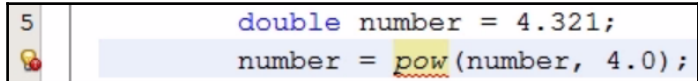

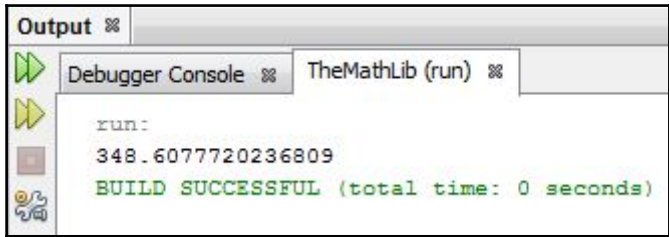

 $char character1 = 'Hi';$ </u>  $\ddot{\mathbf{0}}$ 

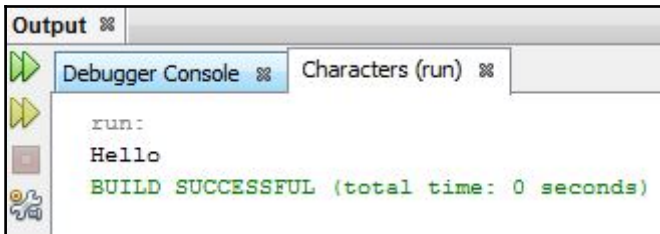

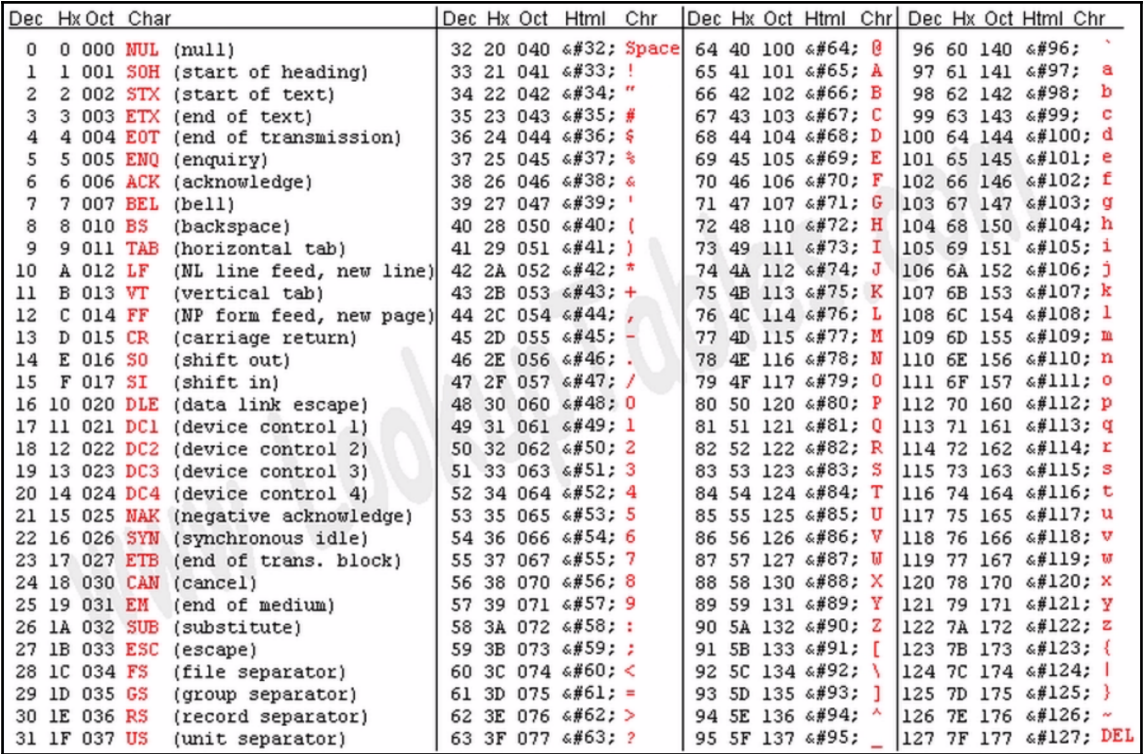

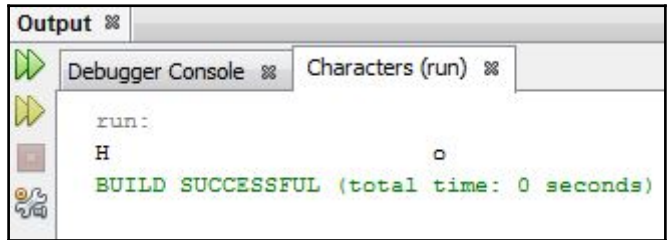

```
package stringsinjava;
  public class StringsInJava {
      public static void main (String[] args) {
日
          char g = 'c';String s = "string";\rightarrow\}
```
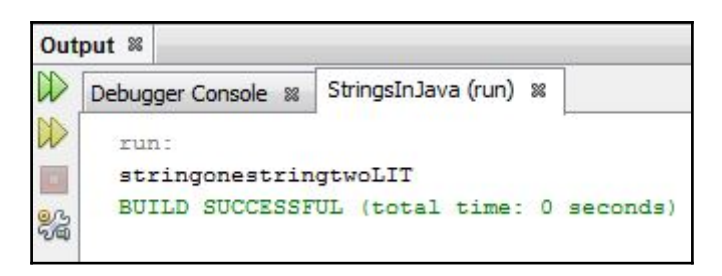

#### String toUpperCase() Converts all of the characters in this String to upper case using the rules of the default locale.

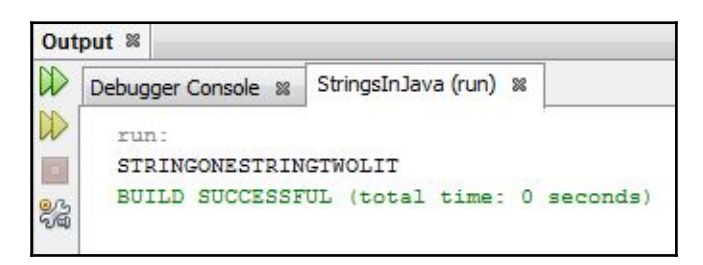

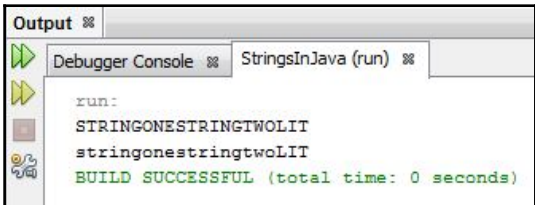

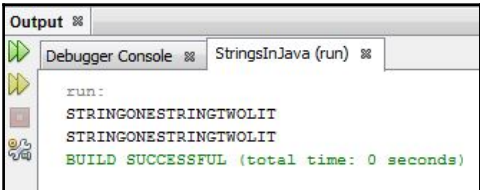

String replace(char oldChar, char newChar) Returns a new string resulting from replacing all occurrences of o1dChar in this string with newChar.

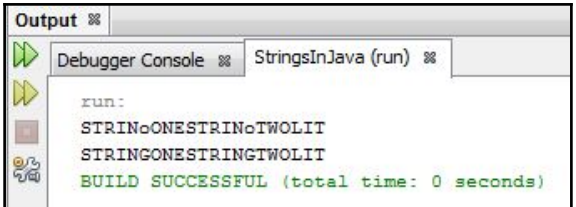

```
\overline{4}public static void main (String [] args) {
   \Box/*char c = 'c';\overline{5}String s1 = "stringone";\epsilon\overline{7}String s2 = "stringtwo";\overline{8}String s3 = s1 + s2 + "LIT";9
10s3 = s3.toUpperCase();
                                                      ";' expected
11System.out.println( s3.replace yexpected
1213System.out.println(s3);*/
                                                      (Alt-Enter shows hints)
14
\mathbf 0String s = "The program says: \int" Hello World"";
16
                System.out.println(s);
17
```
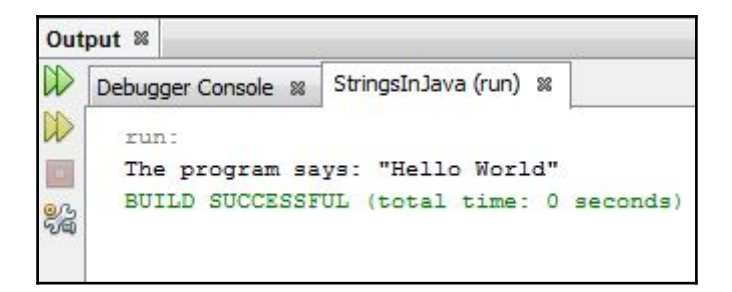

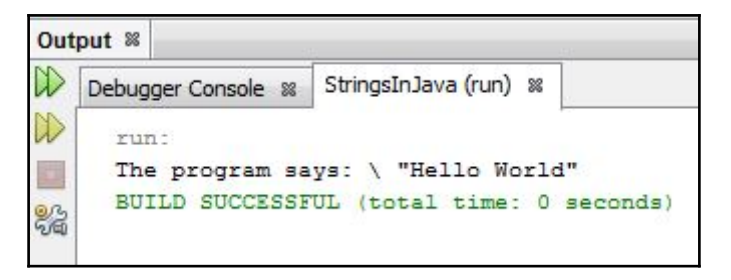

# **Chapter 3: Branching**

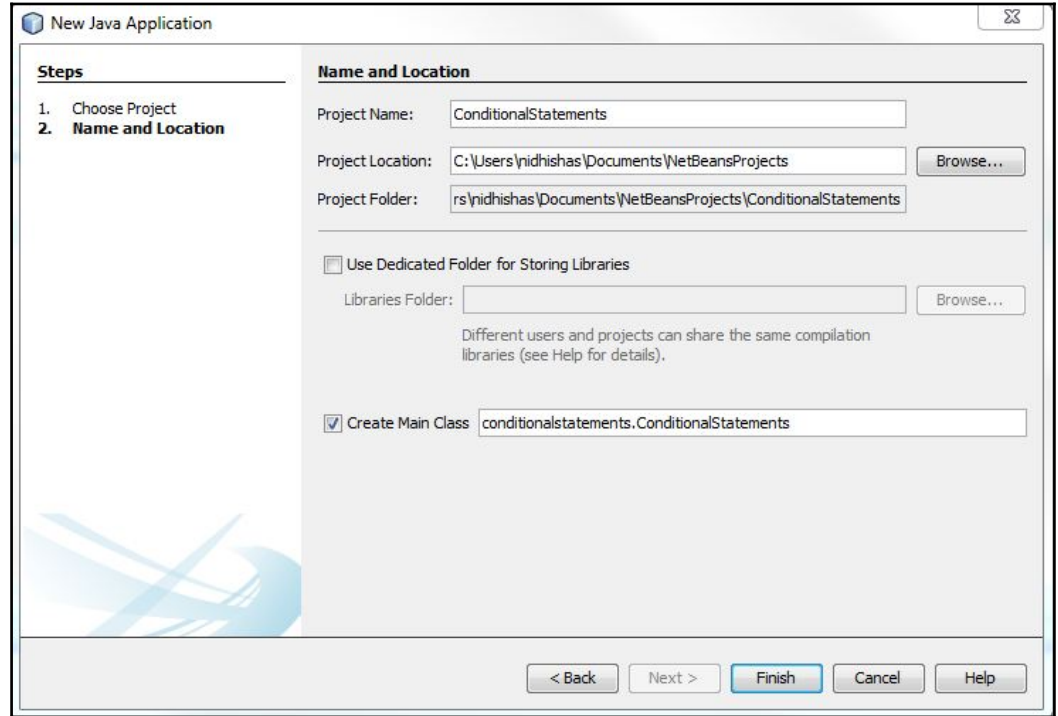

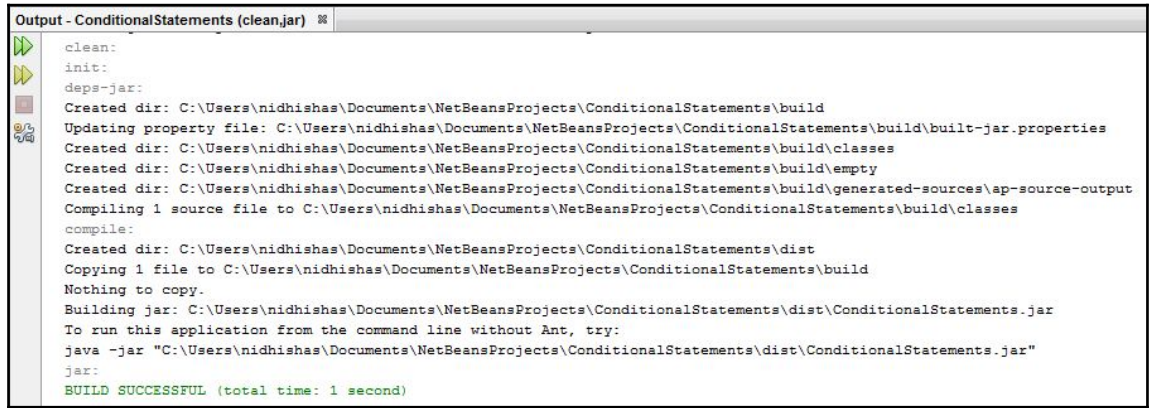

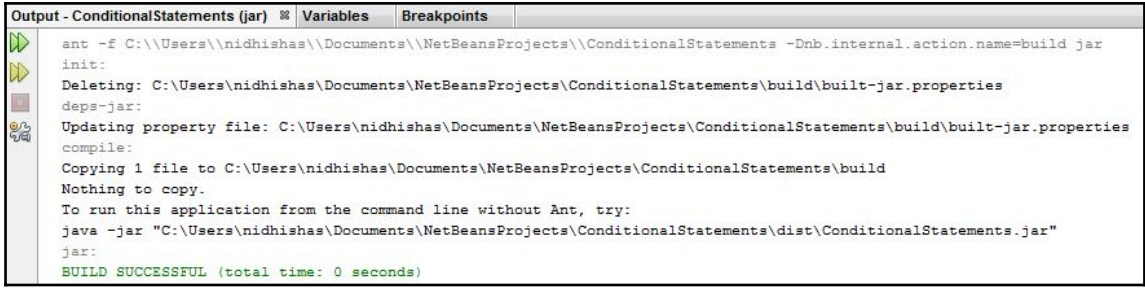

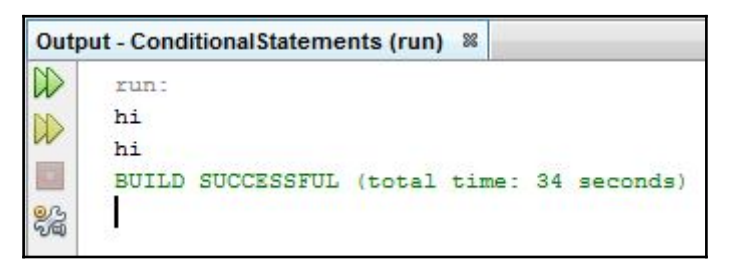

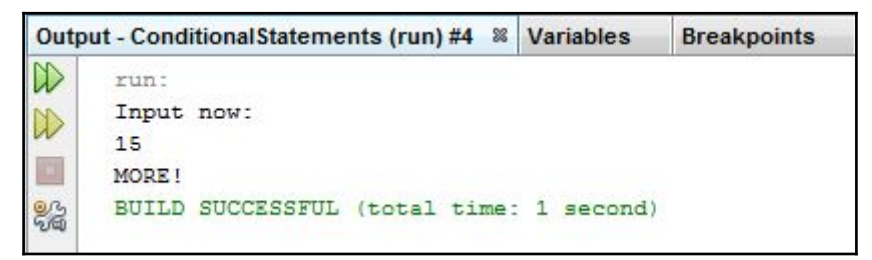

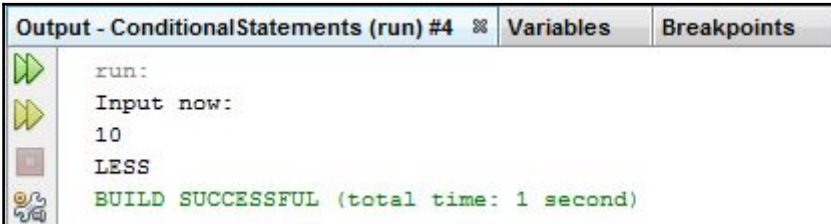

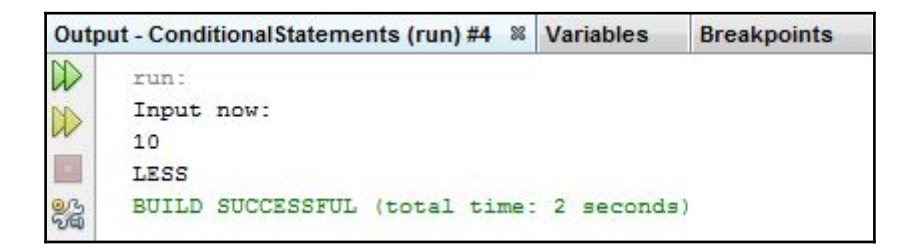

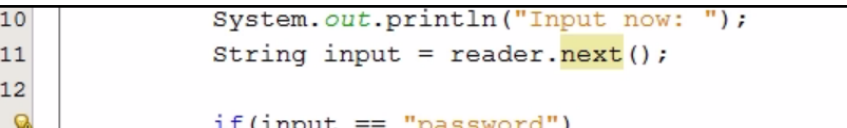

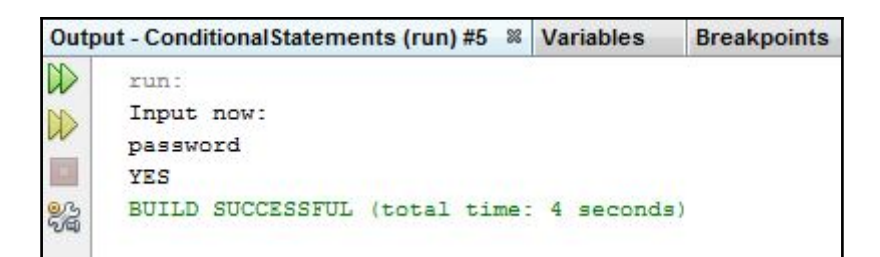

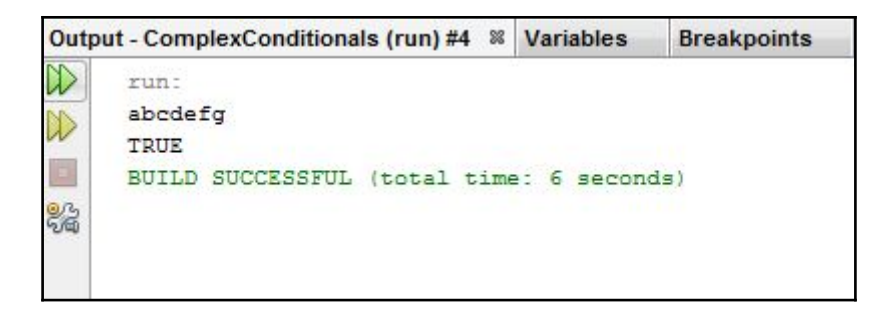

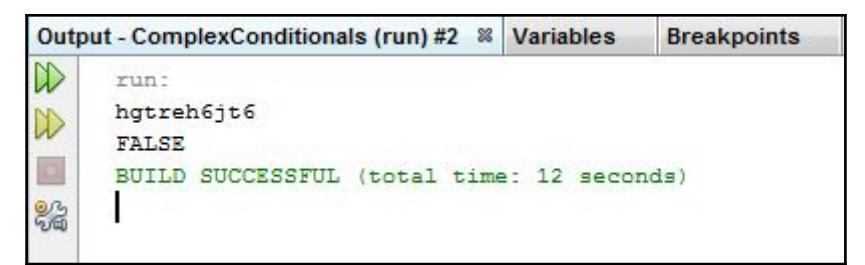

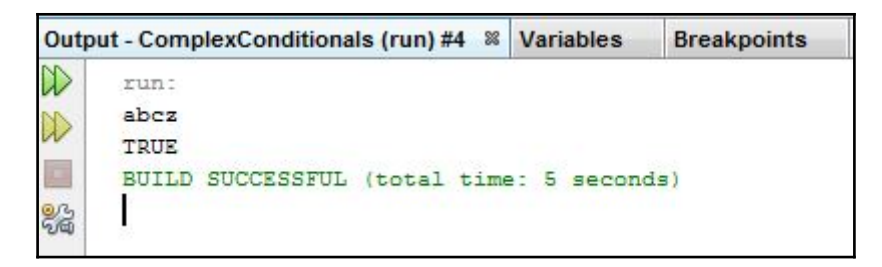

| Output - ComplexConditionals (run) #2 & |                                                                                       | Variables | <b>Breakpoints</b> |  |  |
|-----------------------------------------|---------------------------------------------------------------------------------------|-----------|--------------------|--|--|
| N<br>D<br>器                             | run:<br>zhbj95njho95nh<br>TRUE<br>SUCCESSFUL (total time: 59 seconds)<br><b>RUILD</b> |           |                    |  |  |

Output - ComplexConditionals (run) &  $\overline{\mathbb{D}}$ run:  $\mathbb{D}$ zabc  $\Box$ TRUE k. BUILD SUCCESSFUL (total time: 6 seconds)

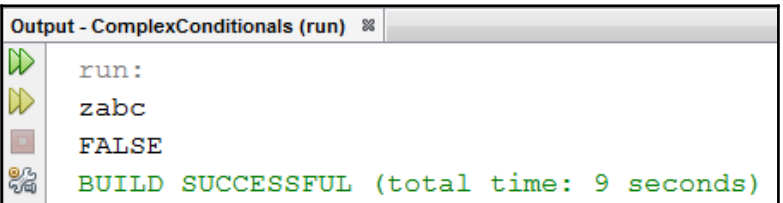

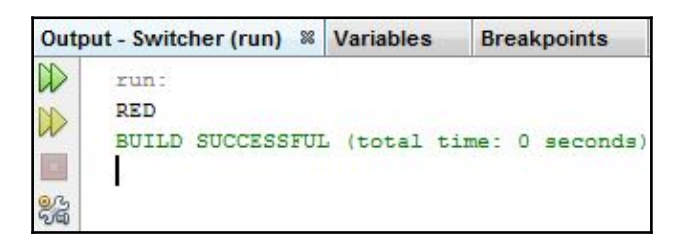

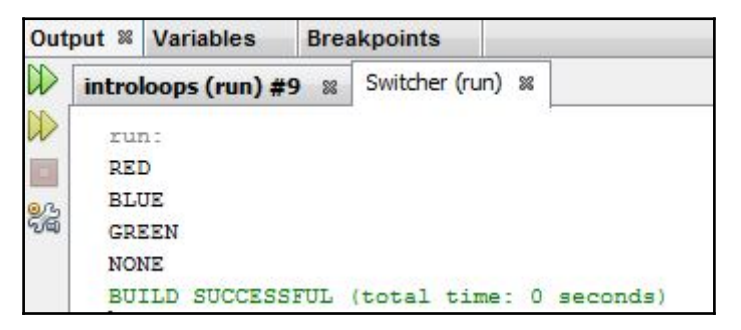

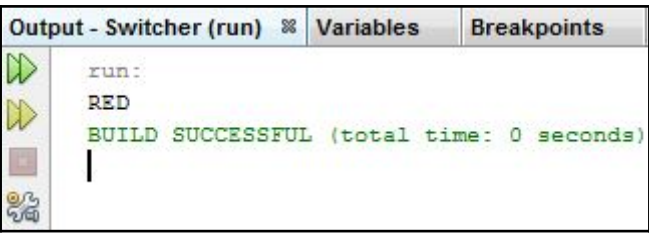

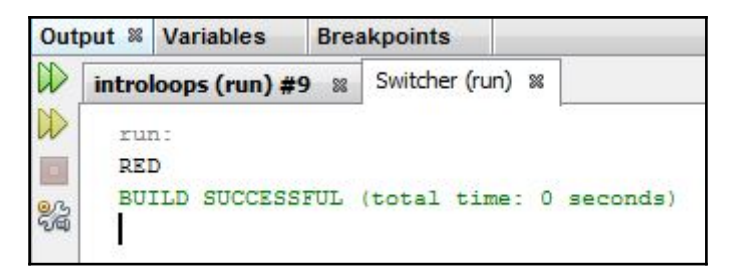

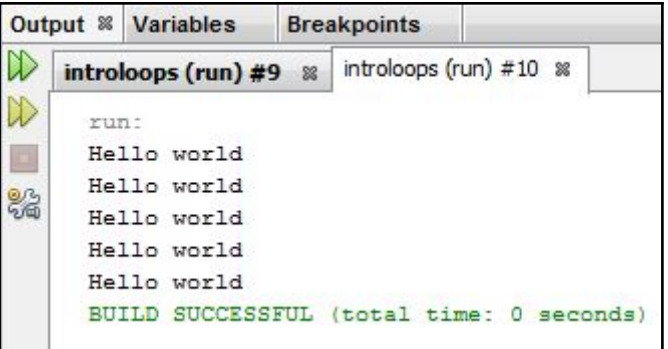

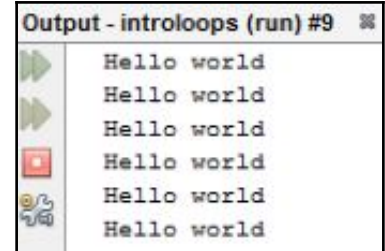

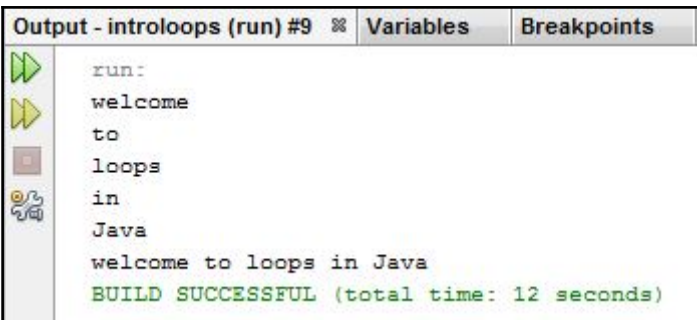

Ø

while(!input.equals("STOP"))

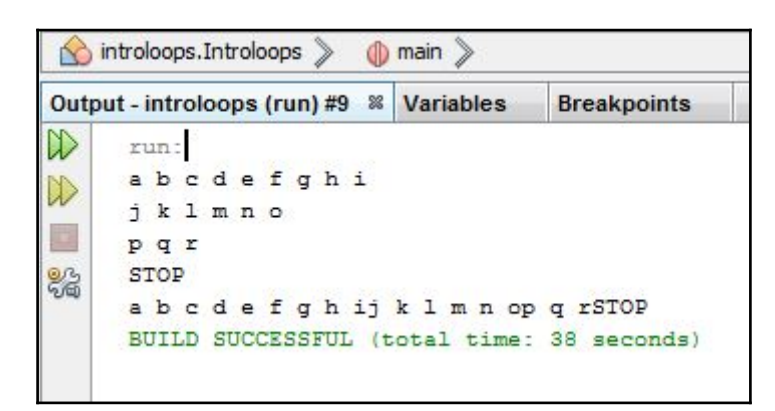

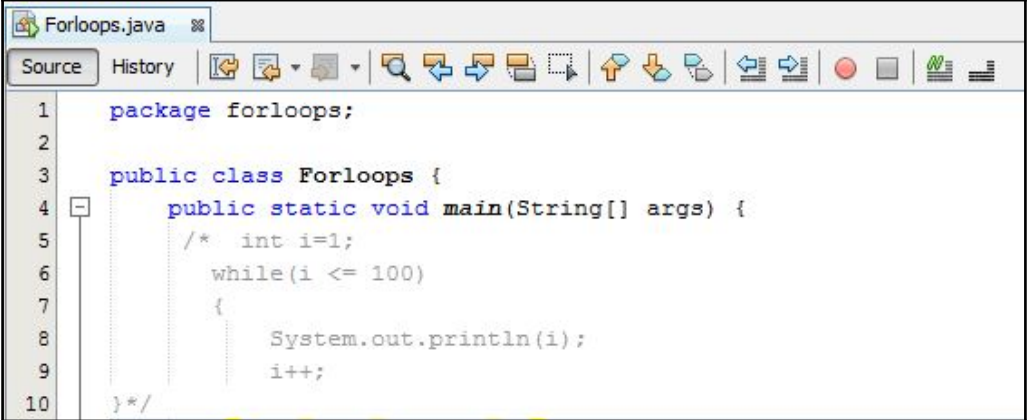

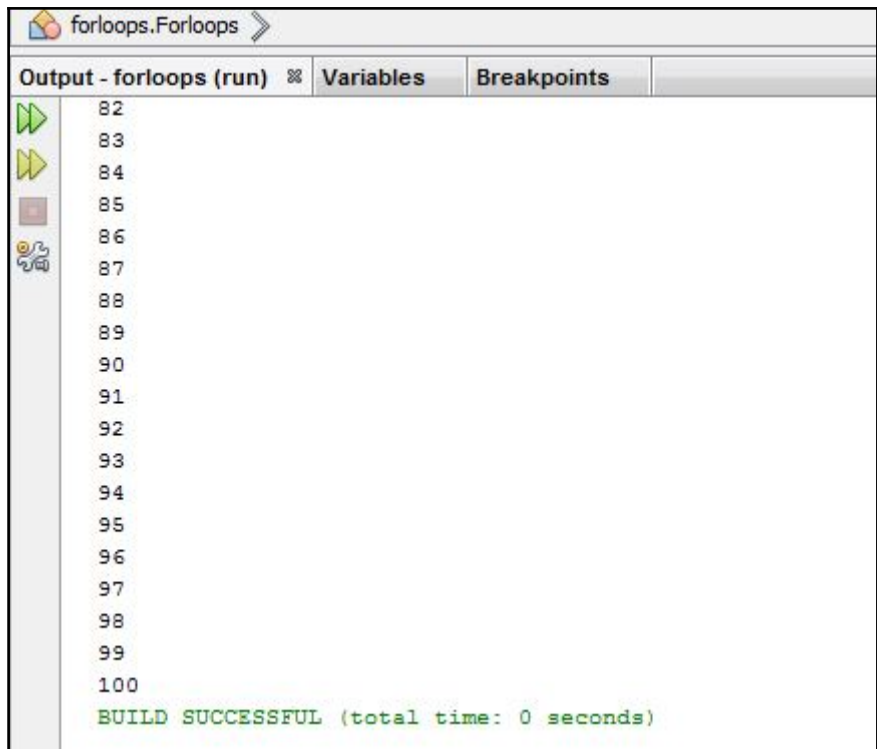

# **Chapter 4: Data Structures**

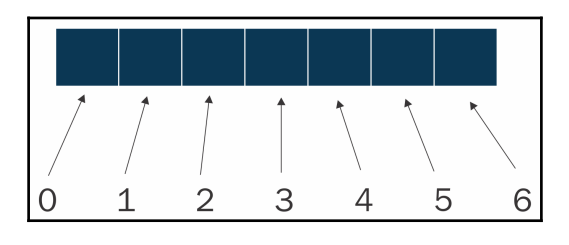

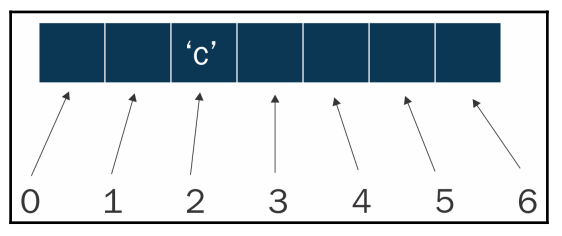

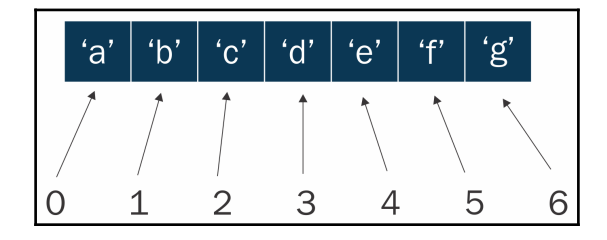

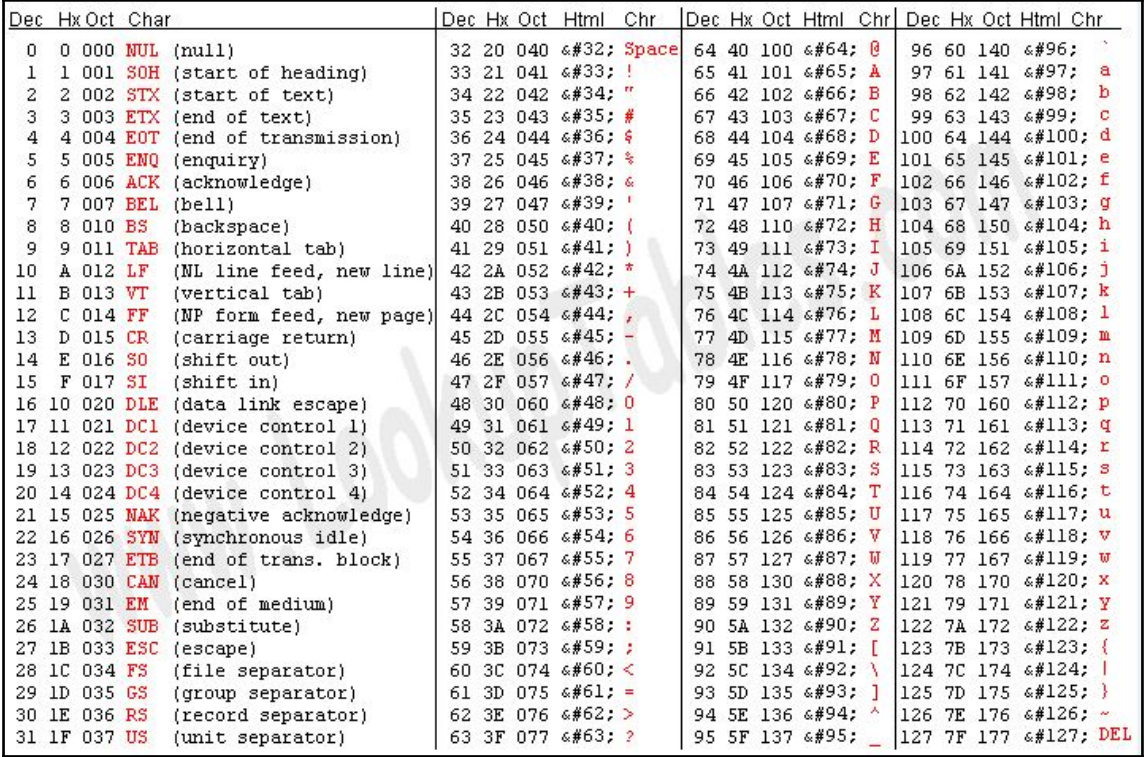

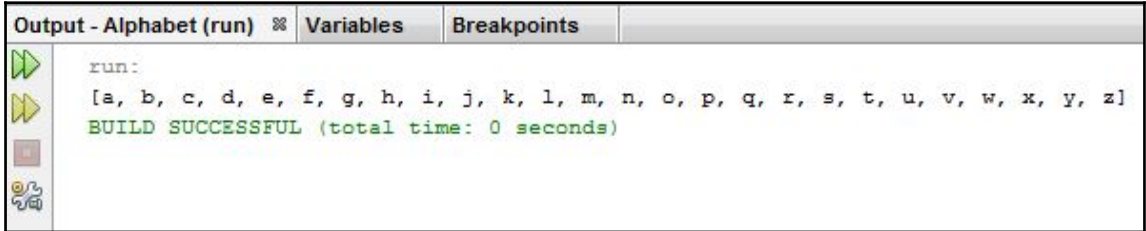

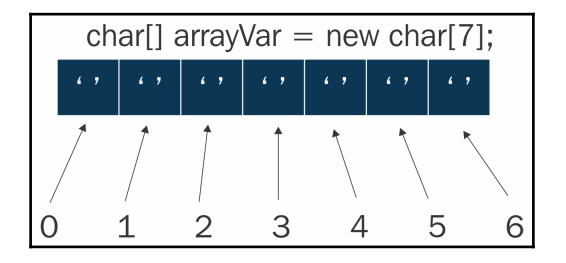

**[ 32 ]**

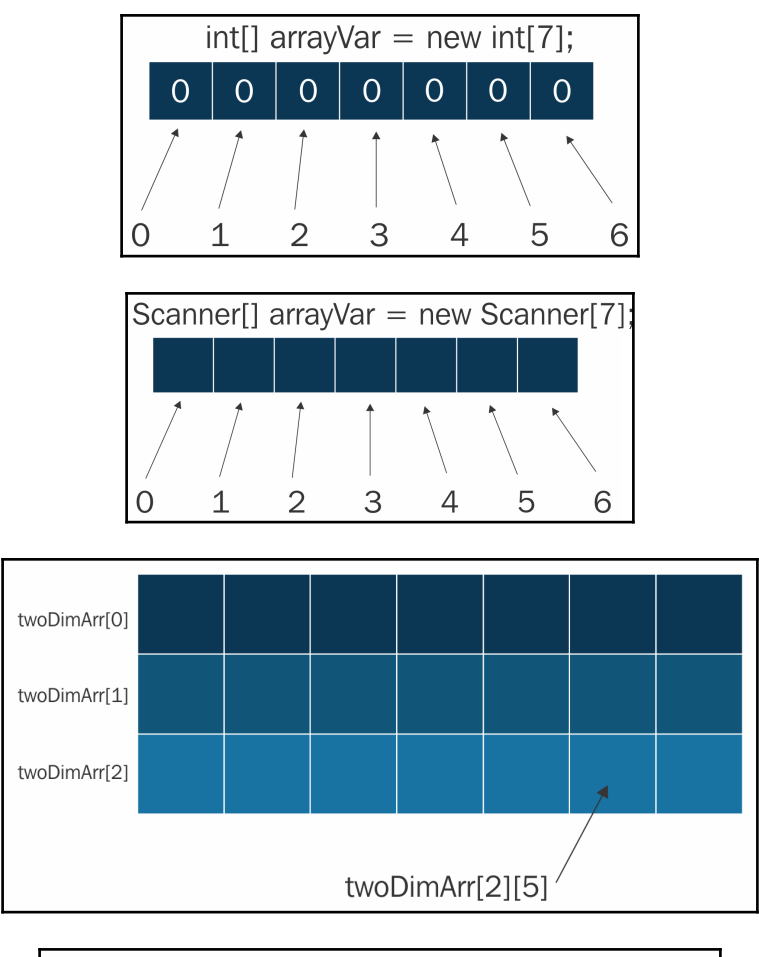

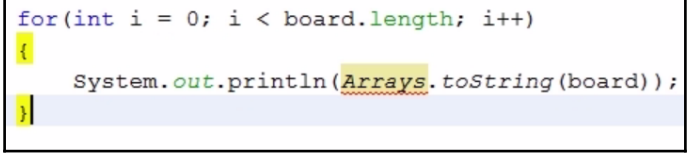

```
for (int x = 0; x < board [y]. length; x++)
      \{Navigate
                                                                              Ы
           if(isWhite) board
                                          Show Javadoc
                                                                  Alt + F1if(!isWhite) boar
                                          Find Usages
                                                                  Alt + F7isWhite = !isWhiteCall Hierarchy
      \mathcal{E}Insert Code...
                                                                  Alt+Insert
\mathcal{E}Ctrl+Shift+I
                                          Fix Imports
                                                  M,
                                          Refactor
                                                                             \overline{a}for (int i = 0; i < board.
                                          Format
                                                                  Alt+Shift+F
\{System.out.println(Az
                                          Run File
                                                                  Shift+F6
                                          Debug File
                                                                  Ctrl+Shift+F5
\}
```
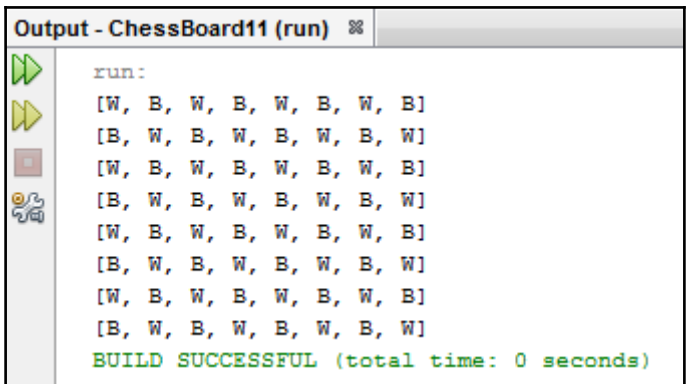

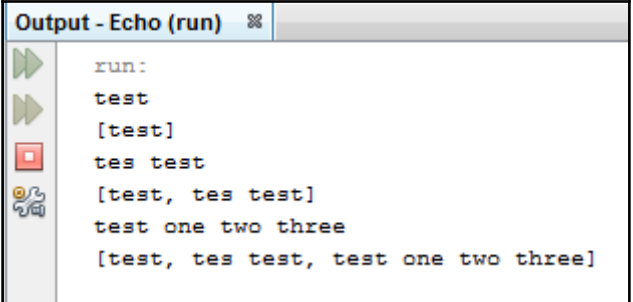

```
Output &
    Echo (run) #4 \% Echo (run) #5 \%run:
     abc d efg
\Box[abc d efg]
鴼
     h ijkl m
     [abc d efg, h ijkl m]
     no pq
     [abc d efg, h ijkl m, no pq]
     rst uvwxyz
      [abc d efg, h ijkl m, no pq, rst uvwxyz]
```

```
E Exception in thread "main" java.lang.ArrayIndexOutOfBoundsException: -1
 I
         at java.util.ArrayList.elementData(ArrayList.java:418)
         at java.util.ArrayList.get(ArrayList.java:431)
         at echo.Echo.main(Echo.java:18)
 C:\Users\nidhishas\AppData\Local\NetBeans\Cache\8.2\executor-snippets\run.xml:53: Java returned: 1
```
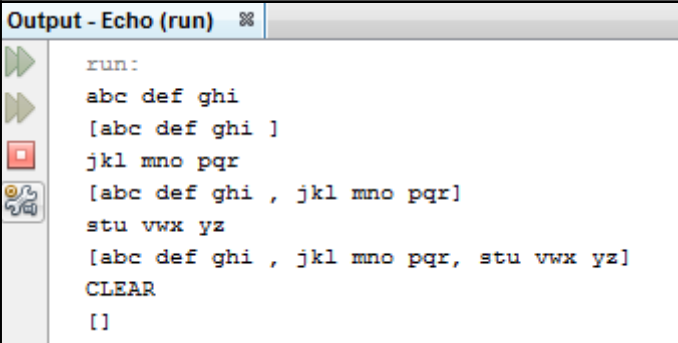

```
Output - Echo (run) 88
     run:
     abc def ghi
     [abc def ghi ]
     jkl mno pqr
     [abc def ghi , jkl mno pqr]
器
     stu vwx yz
     [abc def ghi , jkl mno pqr, stu vwx yz]
     CLEAR
      E)
     END
     BUILD SUCCESSFUL (total time: 2 minutes 35 seconds)
```
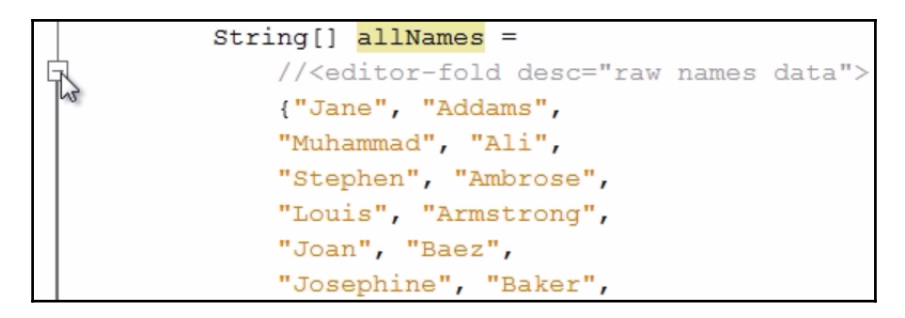

```
public static void main (String[] args) {
    String[] allNames =
       raw names data
   String[] firstNames = new String[allNames.length/2];
```
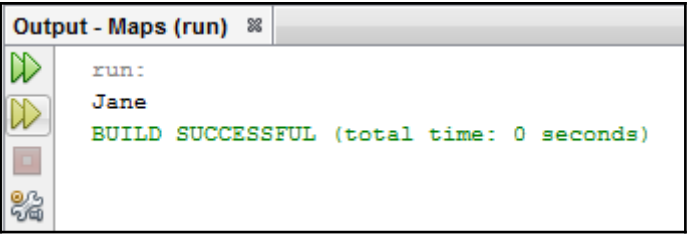

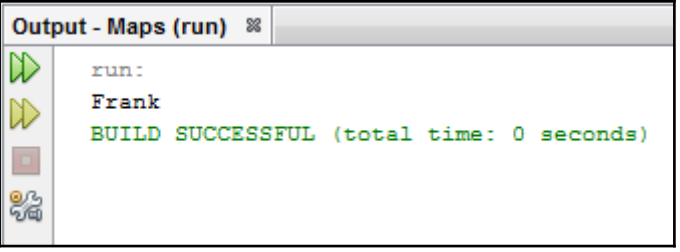
### **Chapter 5: Functions**

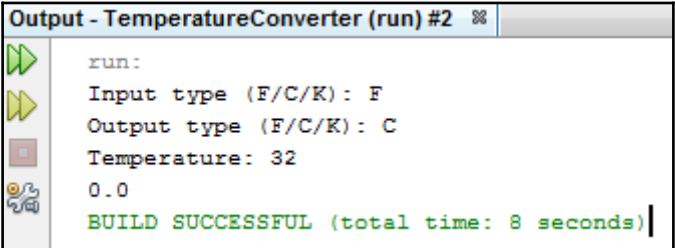

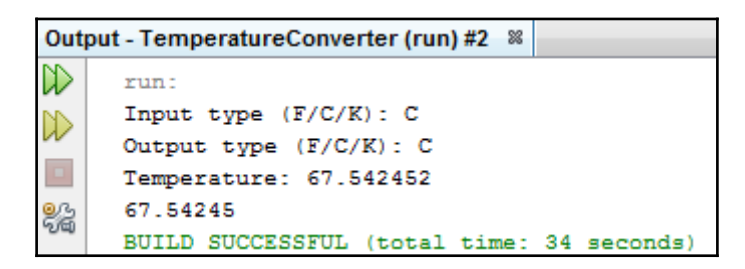

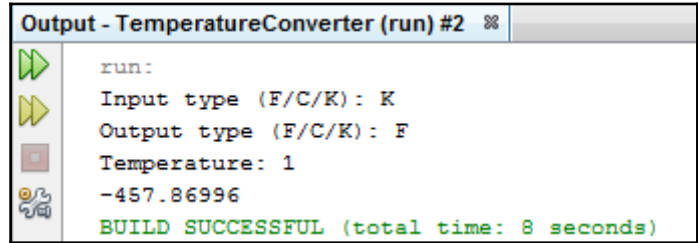

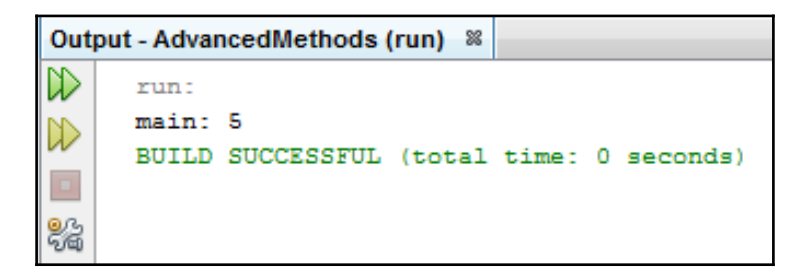

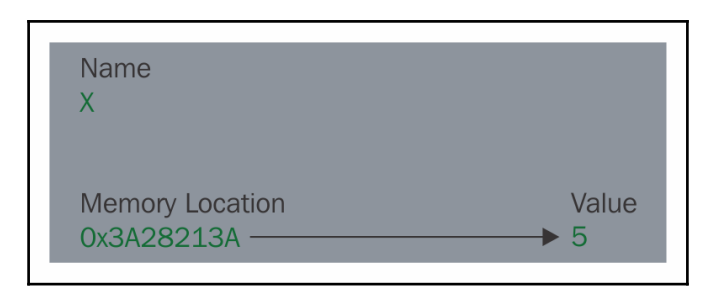

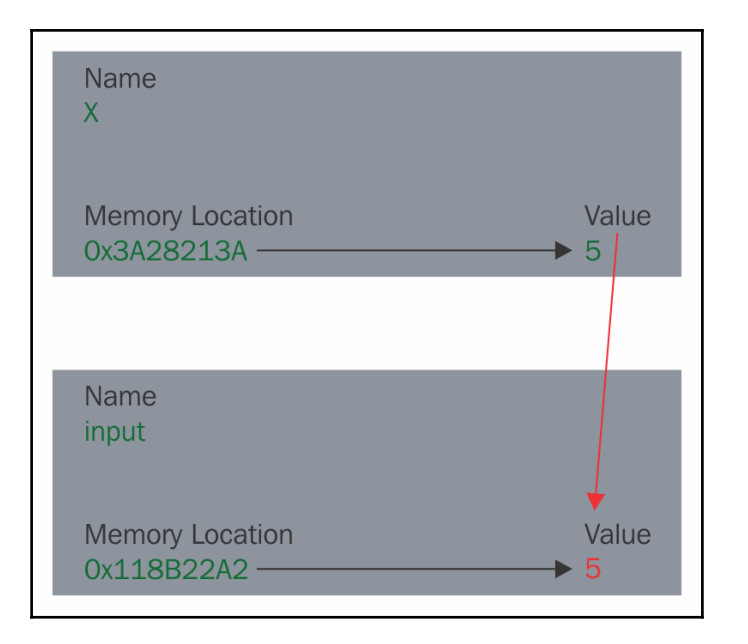

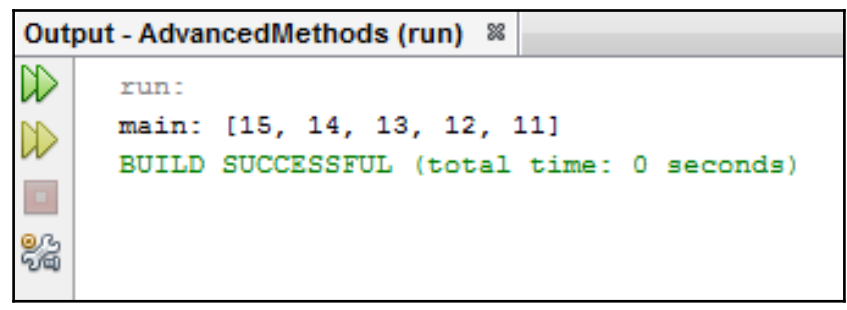

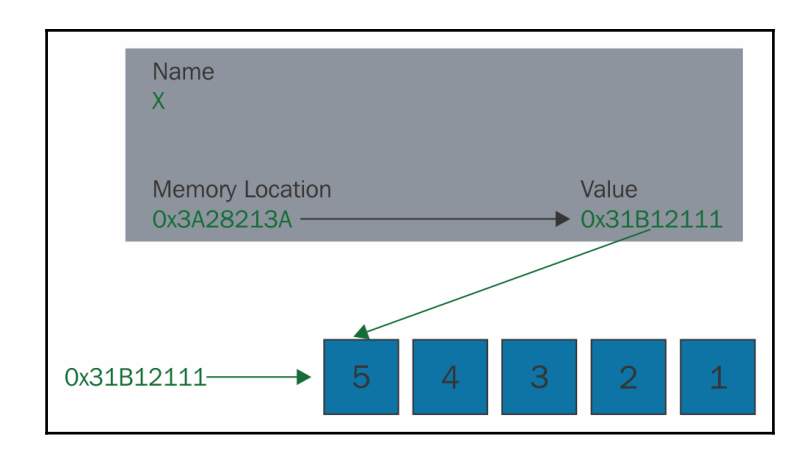

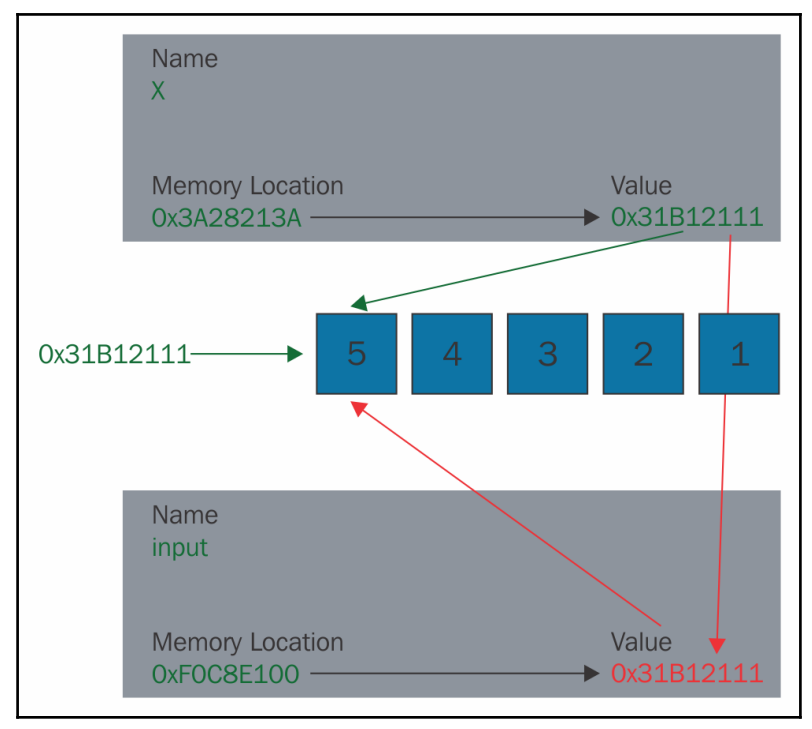

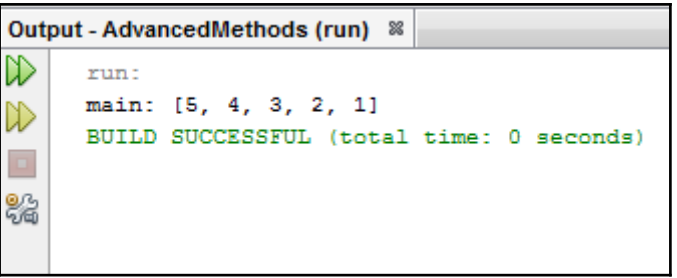

# **Chapter 6: Modeling with Object-Oriented Java**

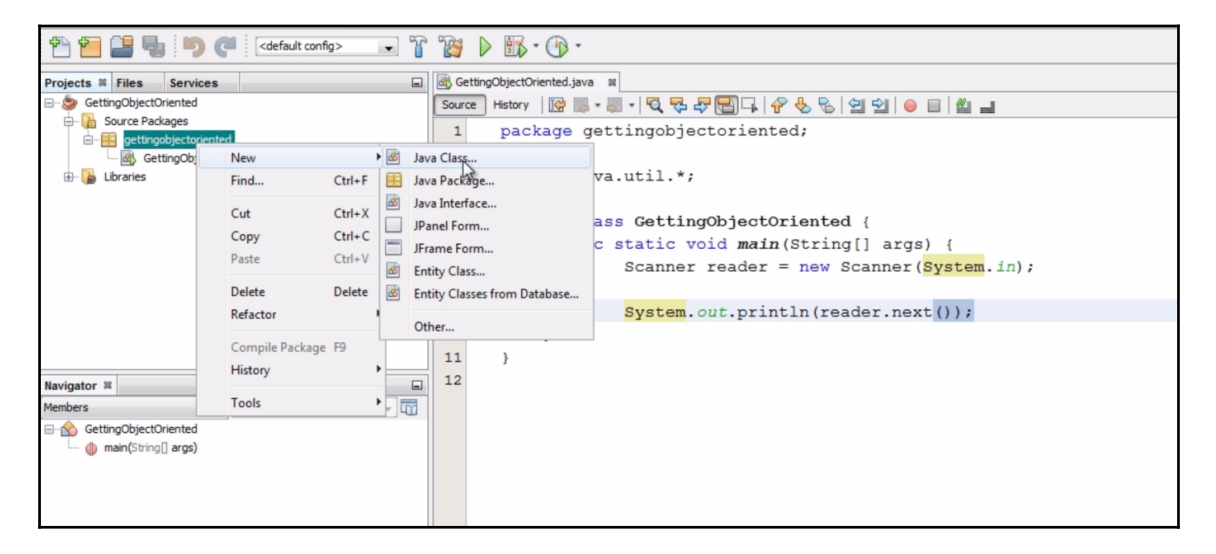

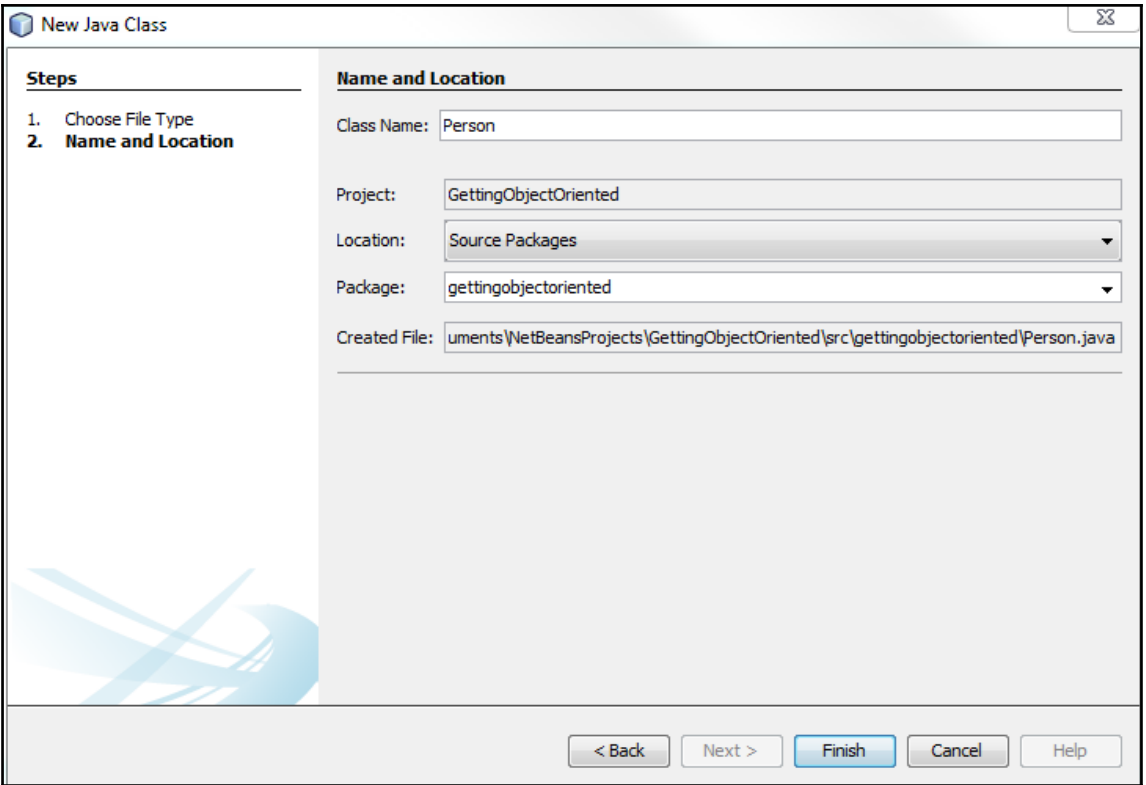

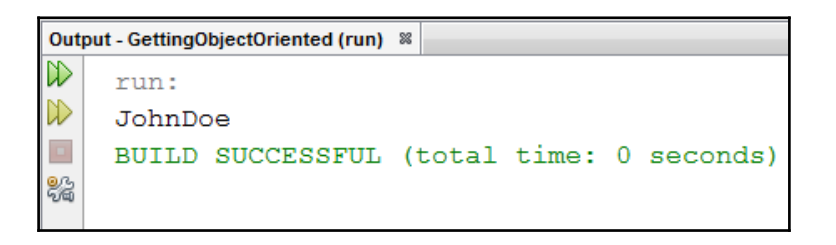

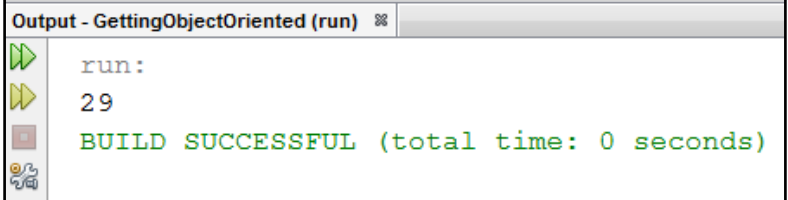

```
Output - GettingObjectOriented (run) &
   run:
\mathbb D Exception in thread "main" java.lang. NullPointerException
\Boxat gettingobjectoriented. Person. age (Person. java: 13)
22
            at gettingobjectoriented.GettingObjectOriented.main(GettingObjectOriented.java:15)
    C:\Users\nidhishas\AppData\Local\NetBeans\Cache\8.2\executor-snippets\run.xml:53: Java returned: 1
    BUILD FAILED (total time: 0 seconds)
```

```
constructor Person in class Person cannot be applied to given types;
import java.uti required: String, String, Calendar
                        found: no arguments
                        reason: actual and formal argument lists differ in length
public class Ge.
     public stat (Alt-Enter shows hints)
                  Person john = new Person();
```

```
public Person (String firstName, String lastName, Calendar birthday)
ł
    this.firstName = firstName;
    this. lastName = lastName;
    this.birthday = birthday;
Þ
```

```
Output - GettingObjectOriented (run) &
     run:
     Hello my name is John Doe. I am 29 years old.
     BUILD SUCCESSFUL (total time: 0 seconds)
器
```

```
Output - GettingObjectOriented (run) &
D
    run:
▷
    Hello my name is John Doe. I am 0 years old.
\BoxBUILD SUCCESSFUL (total time: 0 seconds)
器
```
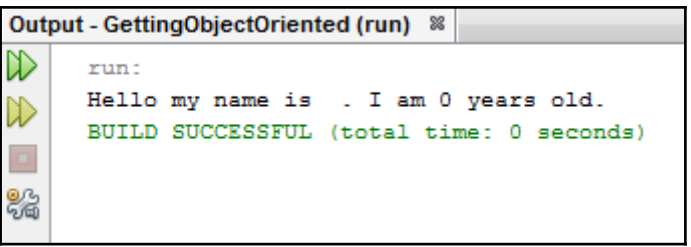

## **Chapter 7: More Object-Oriented Java**

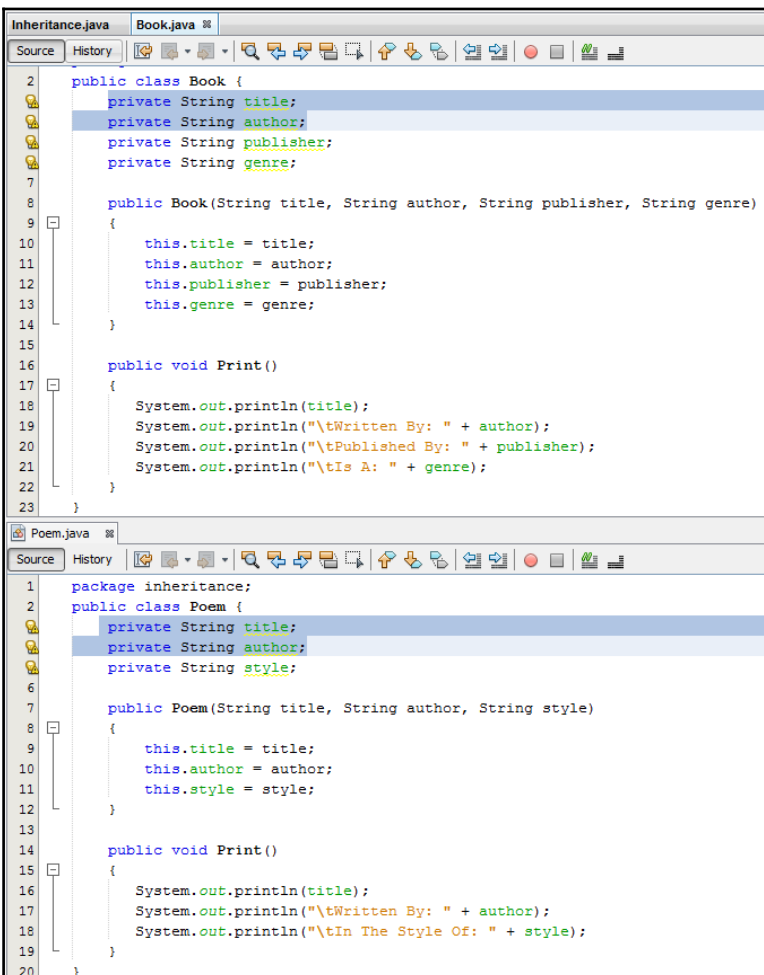

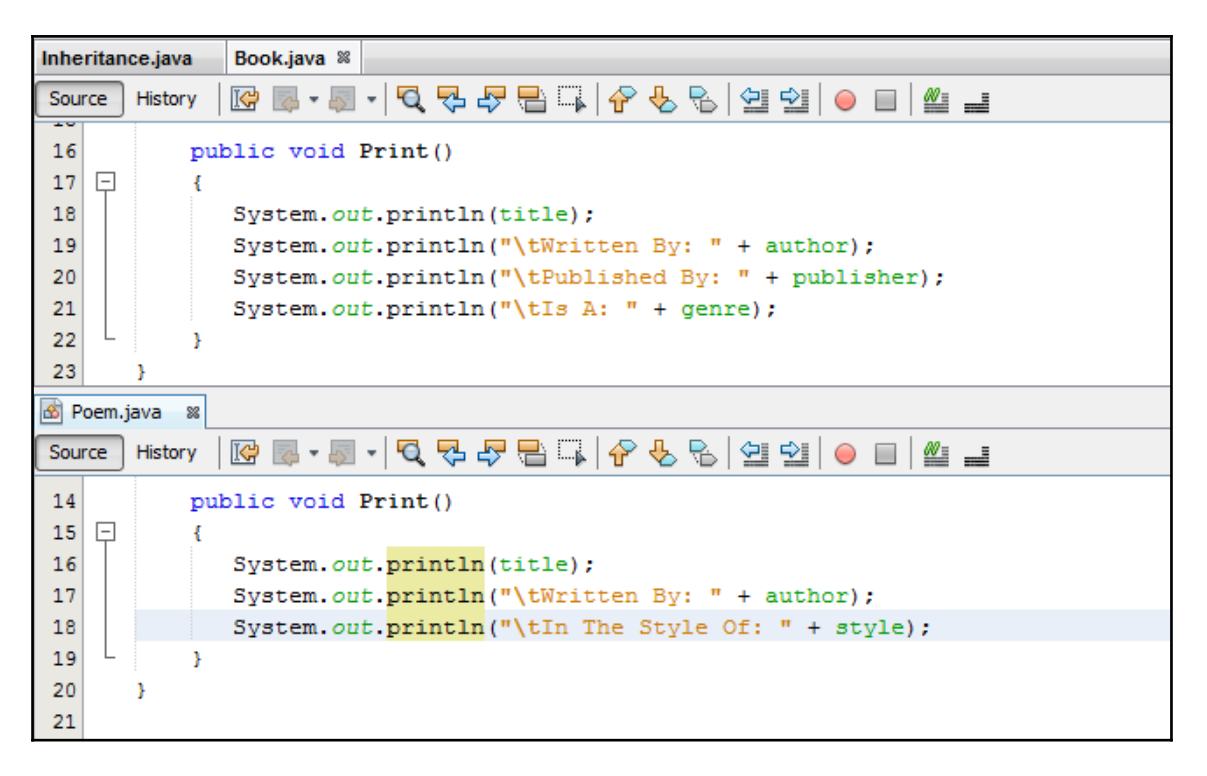

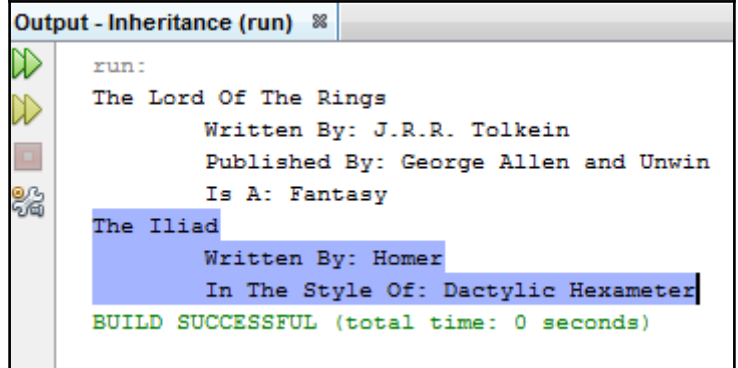

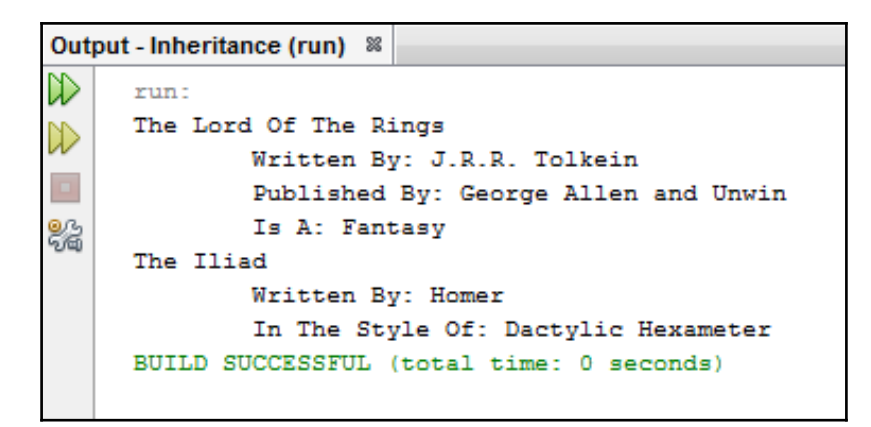

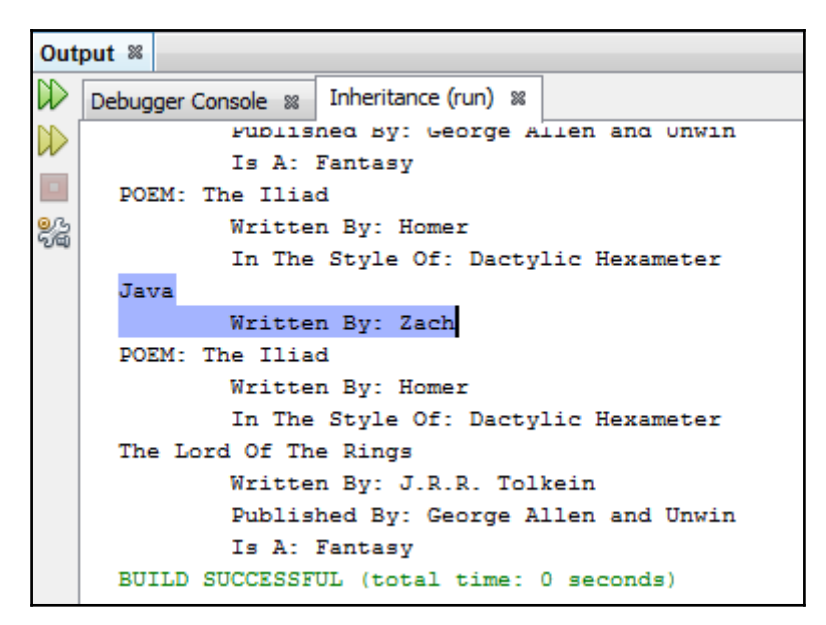

### **Chapter 8: Useful Java Classes**

put »<br>Debugger Console » DatesAndTimes (run) »

run:

- ....<br>|PException in thread "main" java.lang.RuntimeException: Uncompilable source code – java.util.<mark>Calendar is abstract; cannot be instantiated</mark><br>| at datesandtimes.DatesAndTimes.main(<u>DatesAndTimes.java:7</u>) 83

 $\verb|C:\Ussers\mid\hskip-10.5em\hbox{C:}\Users\mid\hskip-10.5em\hbox{C:}\Users\mid\hskip-10.5em\hbox{C:}\Users\mid\hskip-10.5em\hbox{C:}\Users\mid\hskip-10.5em\hbox{C:}\Users\mid\hskip-10.5em\hbox{C:}\Users\mid\hskip-10.5em\hbox{C:}\Users\mid\hskip-10.5em\hbox{C:}\Users\mid\hskip-10.5em\hbox{C:}\Users\mid\hskip-10.5em\hbox{C:}\Users\mid$ 

BUILD FAILED (total time: 1 second)

|                | <b>B</b> DatesAndTimes.java <b>8</b>                       |
|----------------|------------------------------------------------------------|
| Source         | @@.@. QQJBQ ^\&& @@ OO ^_<br>History                       |
| $\mathbf{1}$   | package datesandtimes;                                     |
| $\overline{2}$ |                                                            |
| 3 <sup>1</sup> | $\Box$ import java.util.*;                                 |
| $\overline{4}$ |                                                            |
| 5              | public class DatesAndTimes {                               |
| 6<br>$\Box$    | public static void main(String[] args) {                   |
| ⇔i             | Calendar now = new $:$                                     |
| 8              | System.out.print BuddhistCalendar (sun.util)               |
| 9              | E<br>Calendar (java.util)                                  |
| 10             | GregorianCalendar (java.util)<br>Q                         |
| 11             | AbstractCollection <e><br/>٠</e>                           |
| 12             | AbstractList <e></e>                                       |
|                | AbstractMap <k, v=""></k,>                                 |
|                | AbstractMethodError                                        |
|                | AbstractQueue <e></e>                                      |
|                | AbstractSequentialList <e><br/>AbstractSet<e></e></e>      |
|                | 000 Appendable                                             |
|                | ArithmeticException                                        |
|                | ArrayDeque <e></e>                                         |
|                | ArrayIndexOutOfBoundsException                             |
|                | ArrayList <e></e>                                          |
|                | ArrayStoreException                                        |
|                | <b>C</b> Arrays                                            |
|                | Imported Items; Press 'Ctrl+SPACE' Again for All Items     |
|                | ←→司厨                                                       |
|                | java.util                                                  |
|                | Ξ                                                          |
|                | public class GregorianCalendar extends Calendar            |
|                |                                                            |
|                | GregorianCalendar is a concrete subclass of Calendar and   |
|                | provides the standard calendar system used by most of the  |
|                | world.                                                     |
|                | GregorianCalendar is a hybrid calendar that supports both  |
|                | the Julian and Gregorian calendar systems with the support |
|                | of a single discontinuity, which corresponds by default to |
|                | the Gregorian date when the Gregorian calendar was         |
|                | instituted (October 15, 1582 in some countries, later in   |
|                | others). The cutover date may be changed by the caller by  |
|                | calling setGregorianChange().                              |
|                | $\leftarrow$<br>ш                                          |
|                |                                                            |

ut - DatesAndTimes (run) %  $run:$ 

.....<br>java.util.GregorianCalendar[time=1505395515055,areFieldsSet=true,areAllFieldsSet=true,lenient=true,zone=sun.util.calendar<br>BUILD SUCCESSFUL (total time: 0 seconds) 82

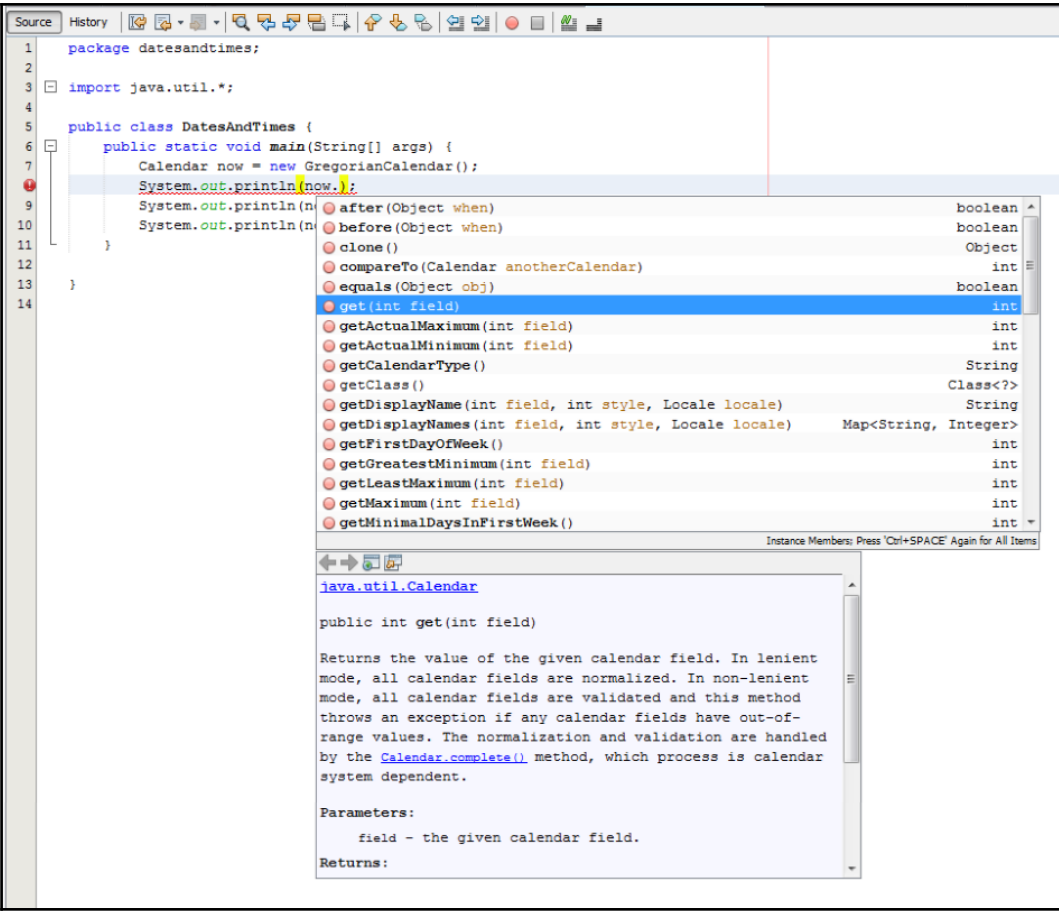

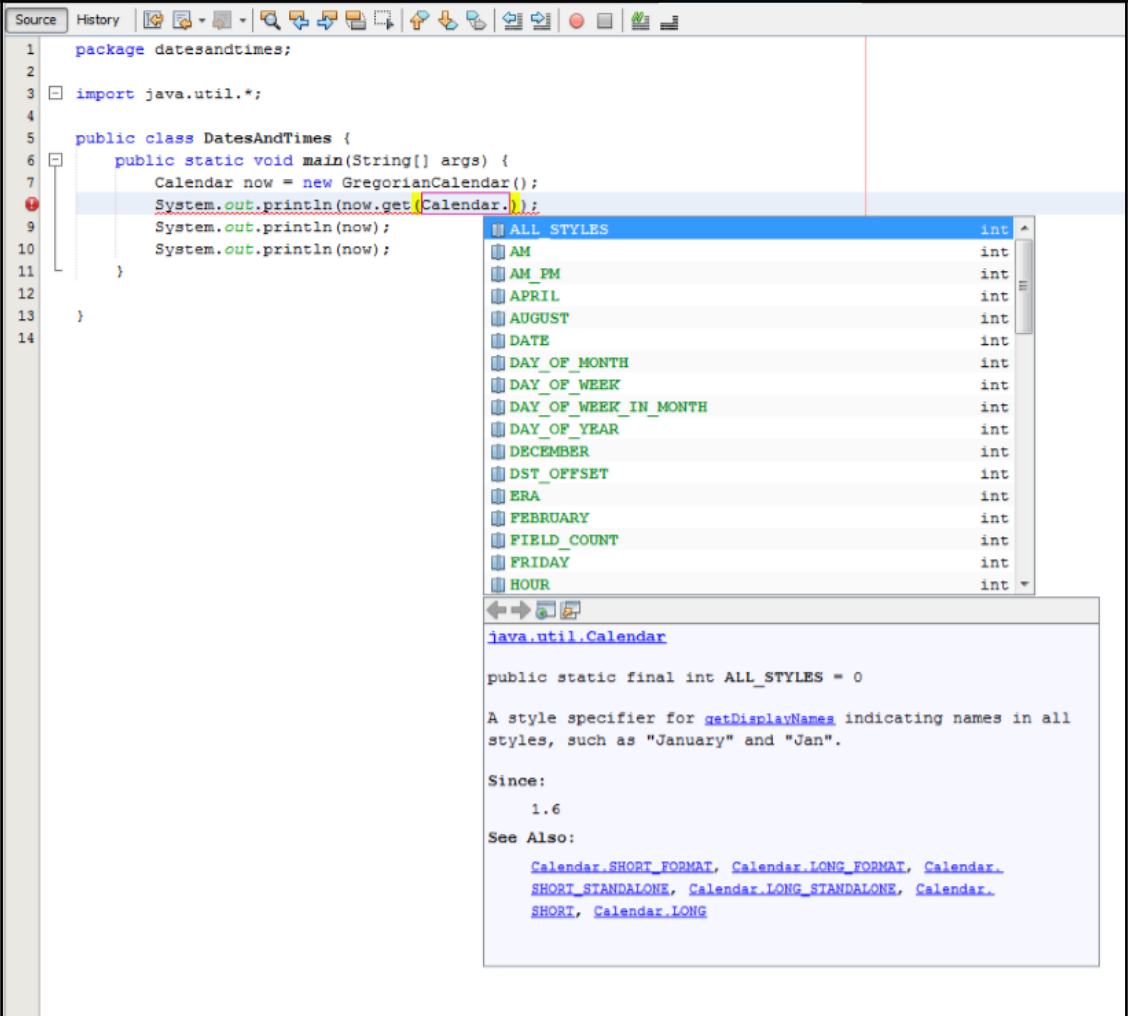

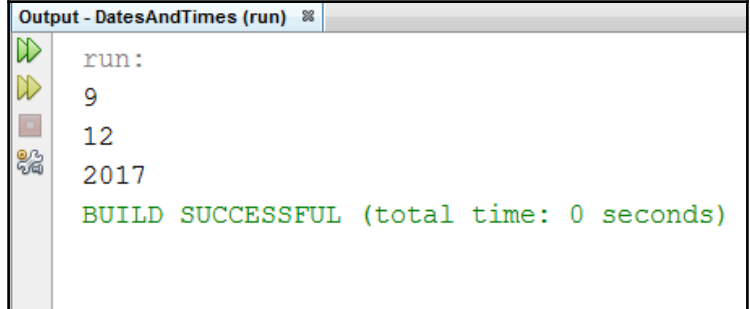

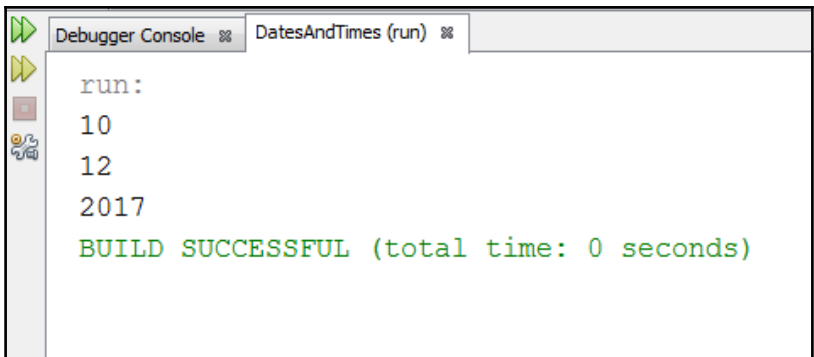

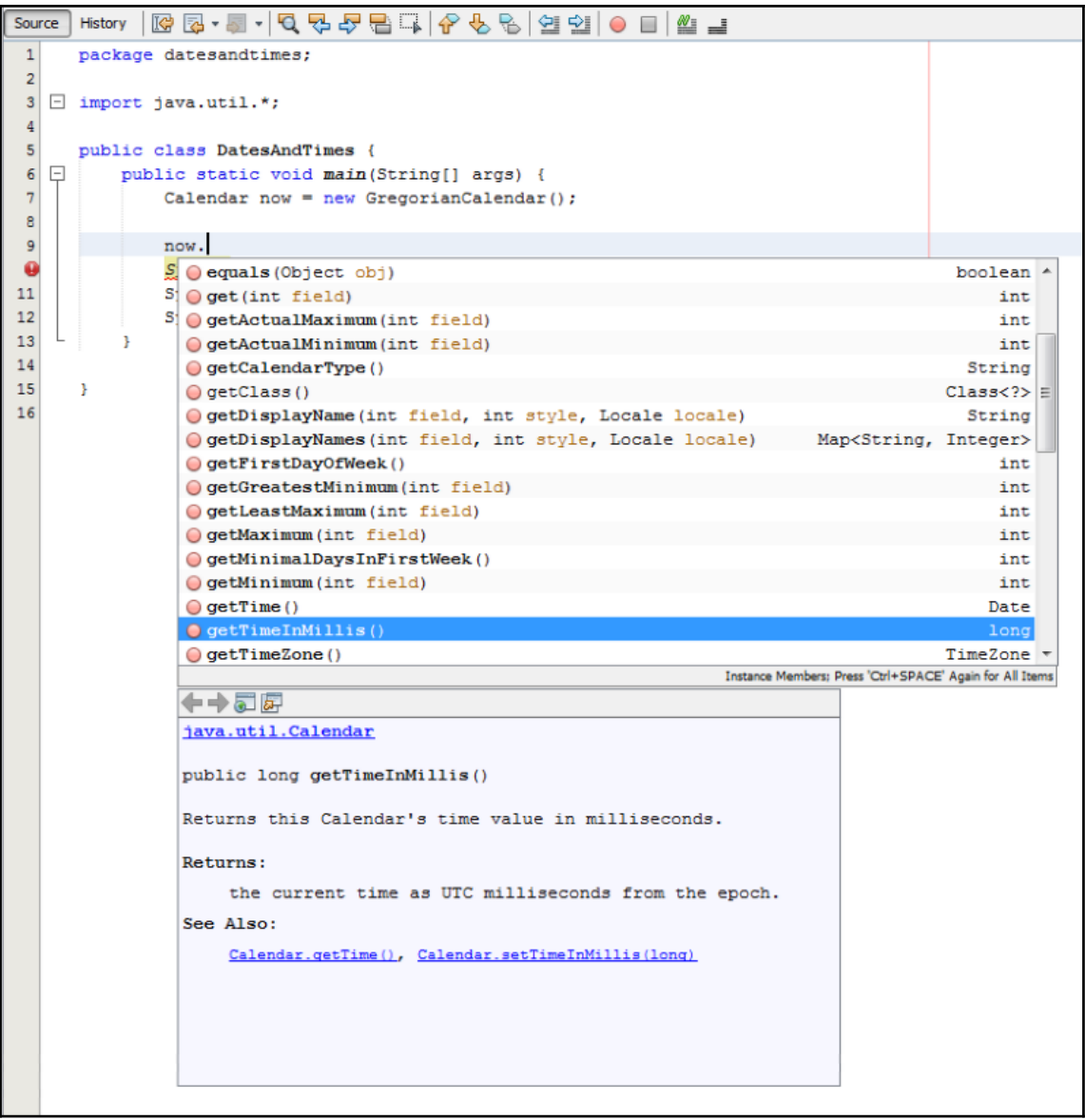

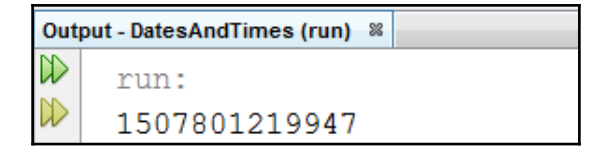

```
Output - DatesAndTimes (run) &
\mathbb Drun:
D
      \Omega\mathbf{1}82
      \mathbf{1}1970
      BUILD SUCCESSFUL (total time: 0 seconds)
```

```
Output - Strings (run) &
\mathbb Drun:
\inftystring1: Strings are arrays of characters
\Boxstring2: Strings are arrays of characters
器
    false
    BUILD SUCCESSFUL (total time: 0 seconds)
```

```
Output - Strings (run) &
\mathbb Drun:
W
    string1: Strings are arrays of characters
    string2: Strings are arrays of characters
ę.
    true
    BUILD SUCCESSFUL (total time: 0 seconds)
```
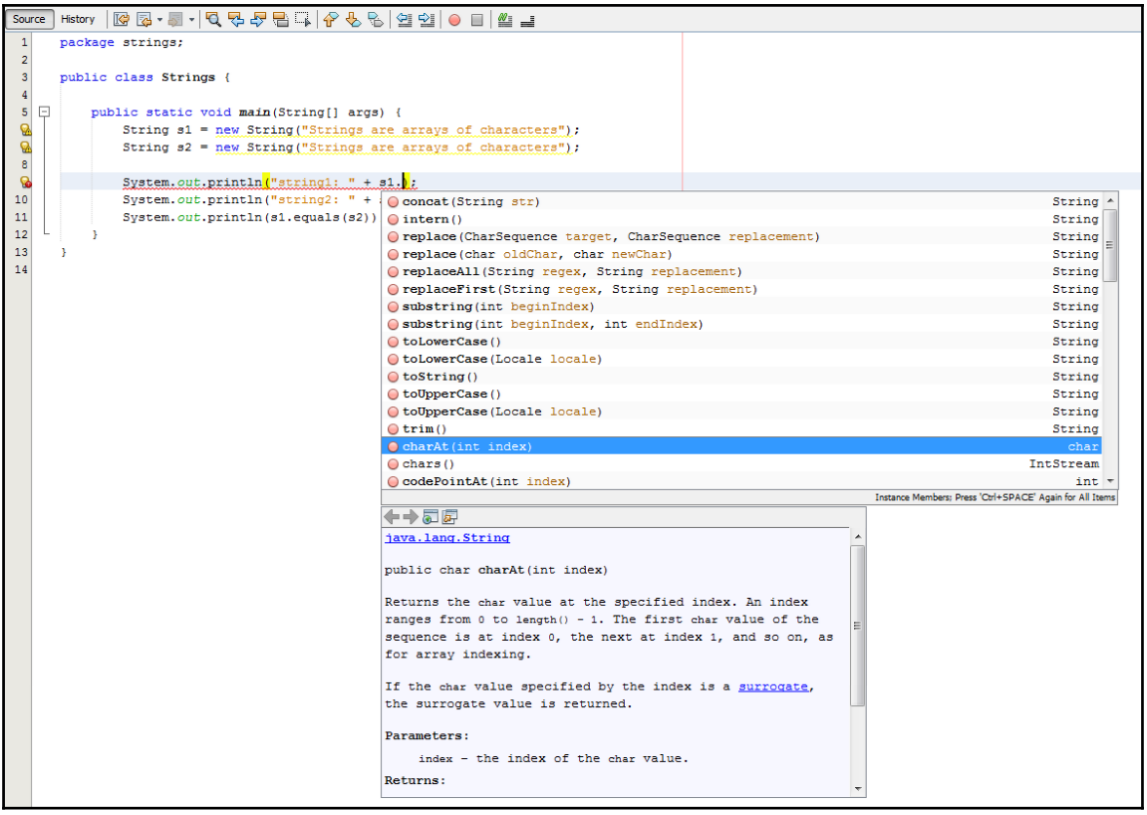

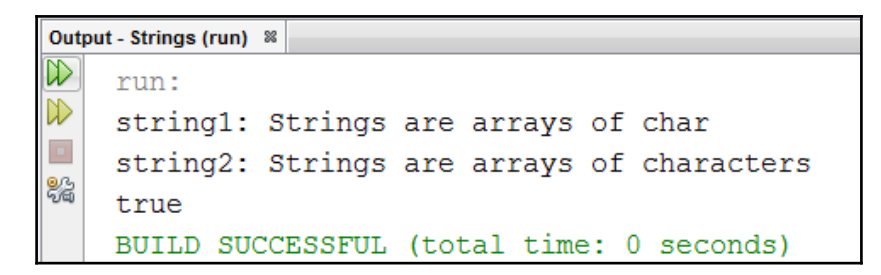

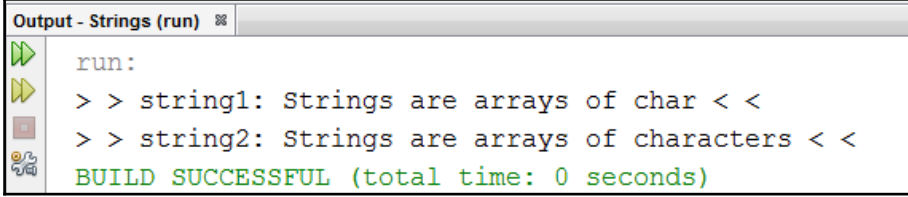

```
Output - Exceptions (run) &
    run:
\mathbb{D}Input a number: 542.64
    You input the number: 542.64
鴼
    Input a number: 56425
    You input the number: 56425.0
    Input a number:
```

```
Output - Exceptions (run) #2 %
   run:
   Input a number: fail
PException in thread "main" java.util.InputMismatchException
22at java.util.Scanner.throwFor(Scanner.java:864)
           at java.util.Scanner.next(Scanner.java:1485)
           at java.util.Scanner.nextFloat(Scanner.java:2345)
           at exceptions. Exceptions. main (Exceptions. java: 11)
    C:\Users\nidhishas\AppData\Local\NetBeans\Cache\8.2\executor-snippets\run.xml:53: Java returned: 1
    BUILD FAILED (total time: 5 seconds)
```

```
Output - Exceptions (run) &
D
\mathbb{D}Input a number: Please enter a float number.
\Box器
    Input a number: Please enter a float number.
    Input a number: Please enter a float number.
    Input a number: Please enter a float number.
```

```
Output - Exceptions (run) #3 8
    run:
    Input a number: 5432.3
    You input the number: 5432.3
er.<br>Vit
    Input a number: next
    You passed inavlid input. Not a flaot!
    Input a number:
```
Output - Exceptions (run) #6 %

```
run:
    Input a number: fail
   You passed inavlid input. Not a flaot!
鴞
    java.util.InputMismatchException
            at java.util.Scanner.throwFor(Scanner.java:864)
            at java.util.Scanner.next(Scanner.java:1485)
            at java.util.Scanner.nextFloat(Scanner.java:2345)
            at exceptions. Exceptions. main (Exceptions. java: 12)
```

```
Output - TheObjectClass (run) &
\mathbb Drun:
W
   A MyClass object was created with value:abcdefg
   A MyClass object was created with value:abcdefg
   MyMethod was called on a MyClass object with value: abcdefg
    MyMethod was called on a MyClass object with value: abcdefg
    The objects are the same: false
    The objects are the same: false
    BUILD SUCCESSFUL (total time: 0 seconds)
```
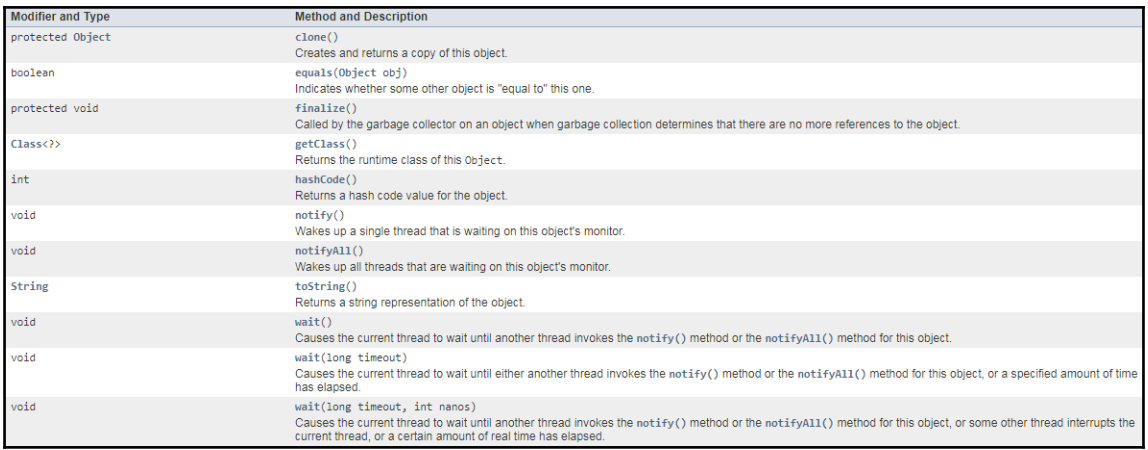

Output - TheObjectClass (run) &  $\mathbb D$ run:  $\infty$ A MyClass object was created with value:abcdefg  $\Box$ A MyClass object was created with value: abcdefg % MyMethod was called on a MyClass object with value: abcdefg MyMethod was called on a MyClass object with value: abcdefg The objects are the same: false The objects are the same: true BUILD SUCCESSFUL (total time: 0 seconds)

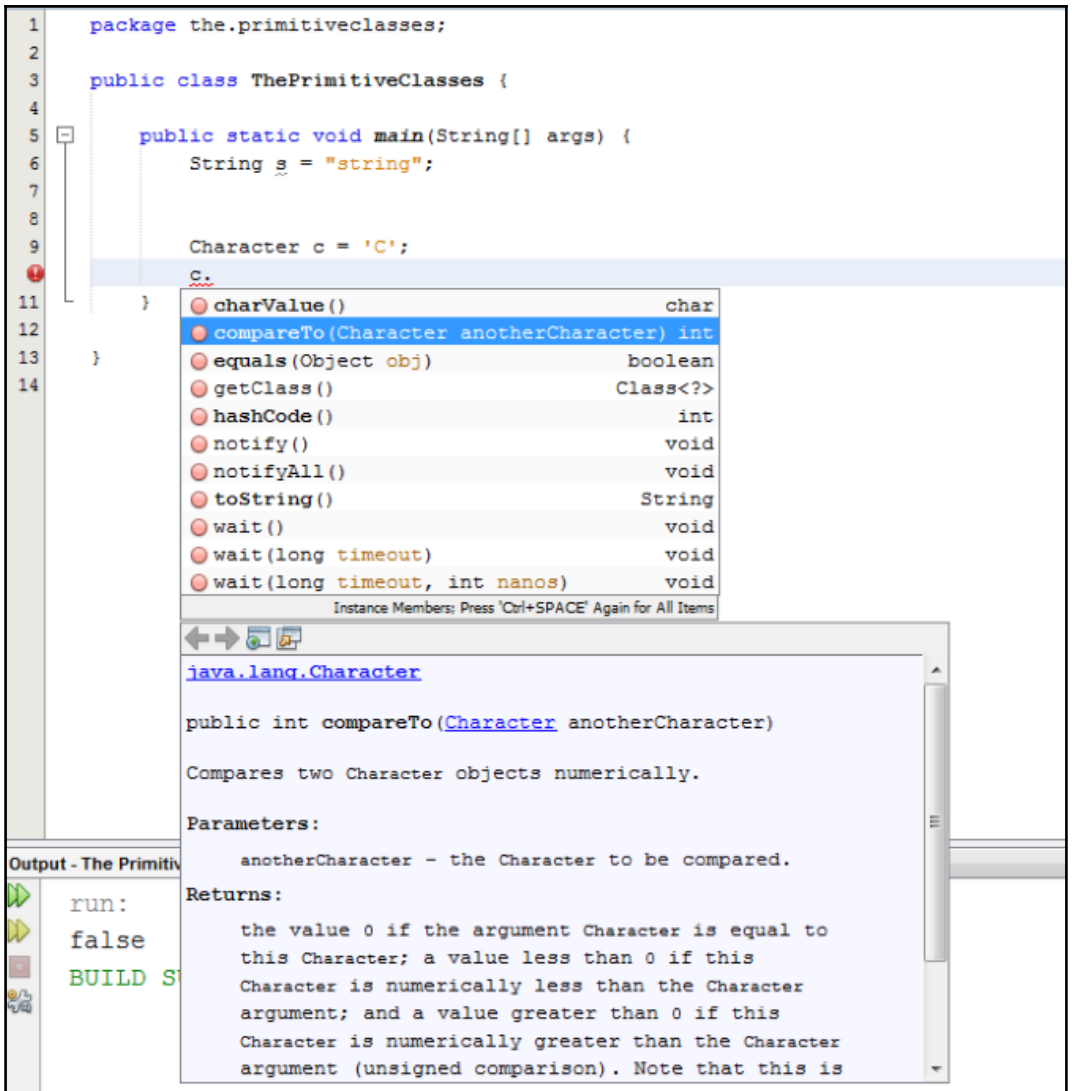

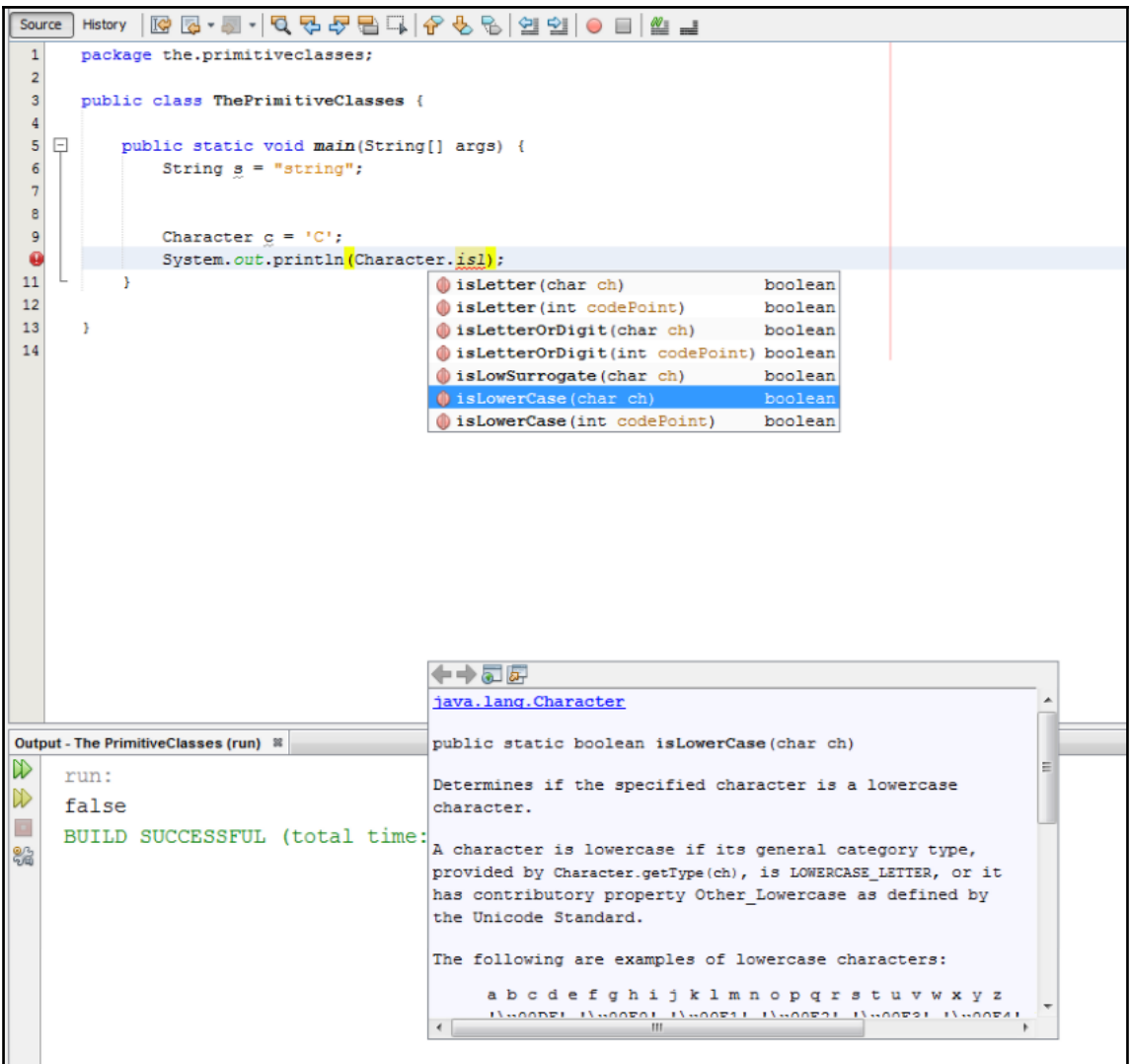

## **Chapter 9: File Input and Output**

**RET** Command Prompt

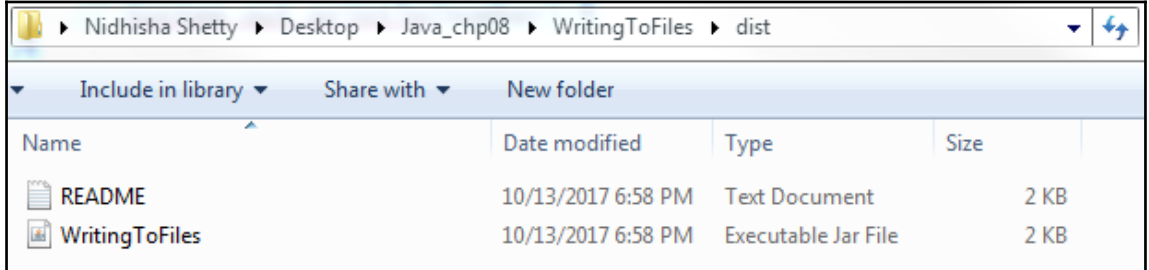

 $\overline{\phantom{a}}$   $\overline{\phantom{a}}$   $\overline{\phantom{a}}$   $\overline{\phantom{a}}$ 

 $\overline{ }$ 

 $\overline{\mathbf{x}}$ 

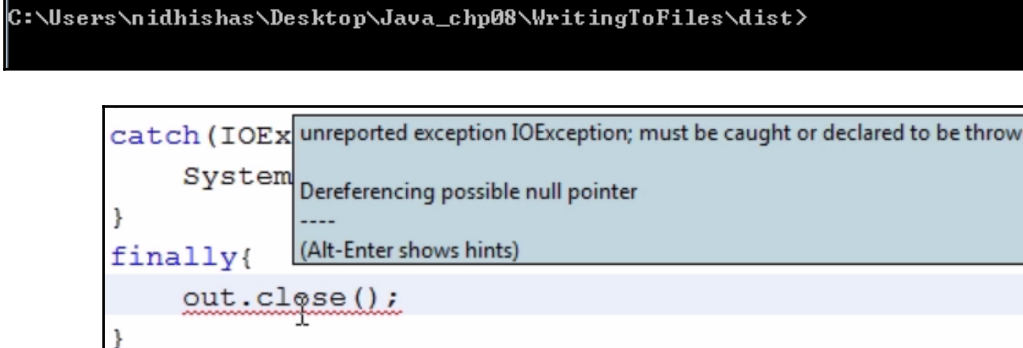

C:\Users\nidhishas\Desktop\Java\_chp08\WritingToFiles\dist>java -jar WritingToFil<br>es.jar

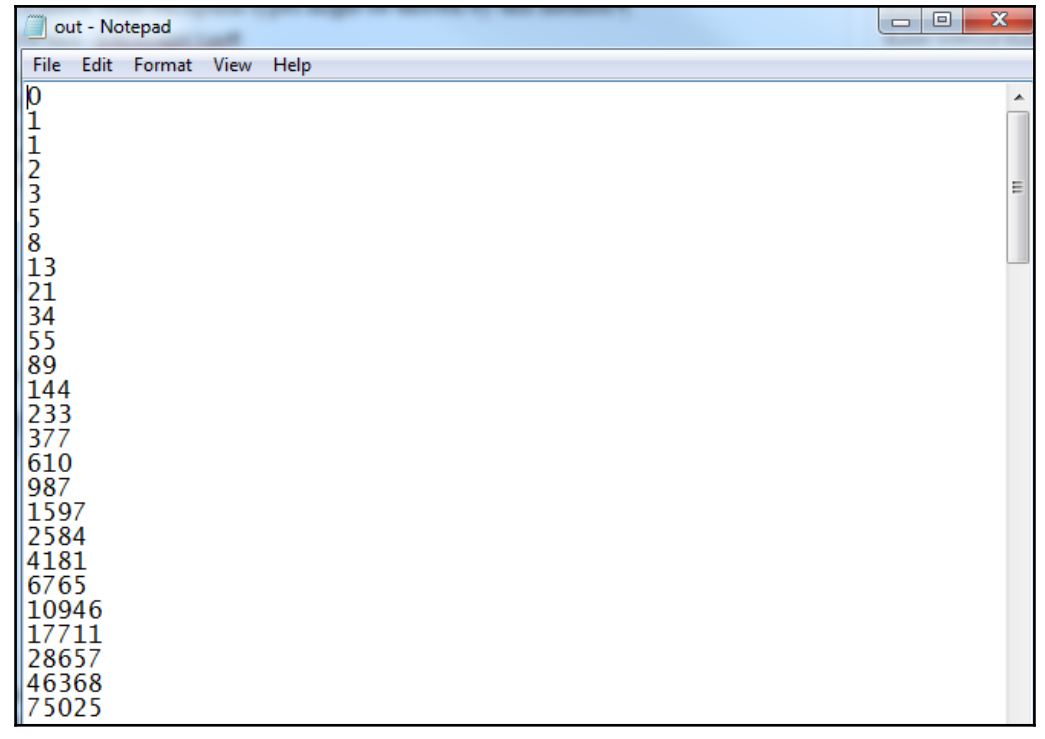

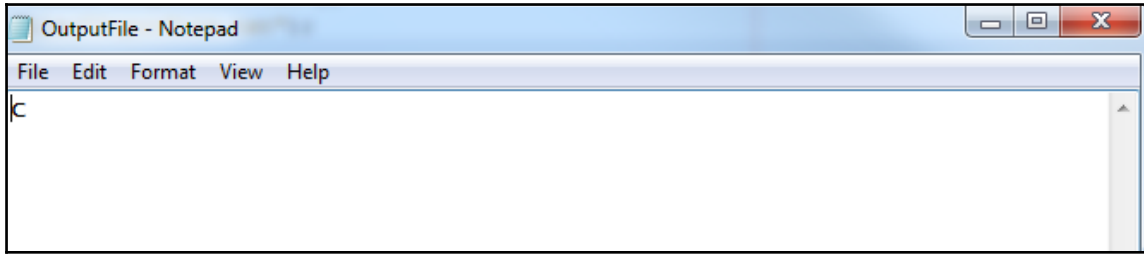

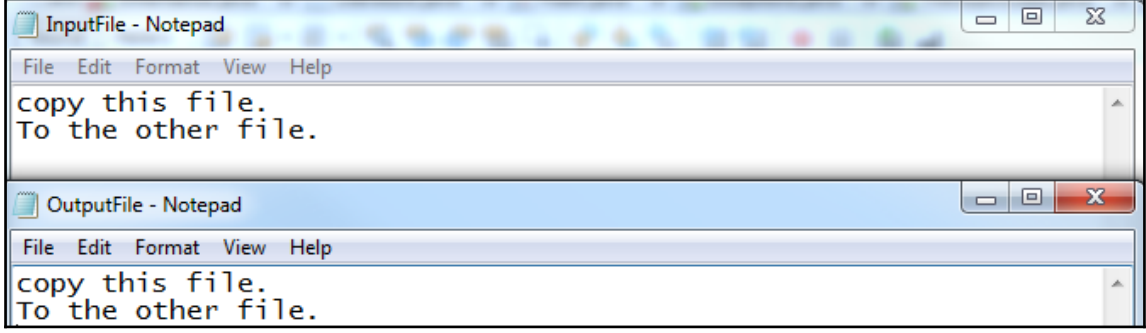

serialized.dat

1 -í NULBNOsr NULDO Iserialization. CarAT#Ü: ÉNUL (SPANULBNOINULBOTyearLNULBNOcolort NULDC2Ljava/lang/String;LNULEOTmakeqNUL~NULSOHLNULENOmodelqNUL~NULSOHLNULETYV ingNUT~NUTSOHxpNUTNUTBELDtNUTBNOGreentNUTBNONisantNUTLGKAltimatNUTWTFDAJFD542 54

unreported exception ClassNotFoundException; must be caught or declared to be thrown (Alt-Enter shows hints)

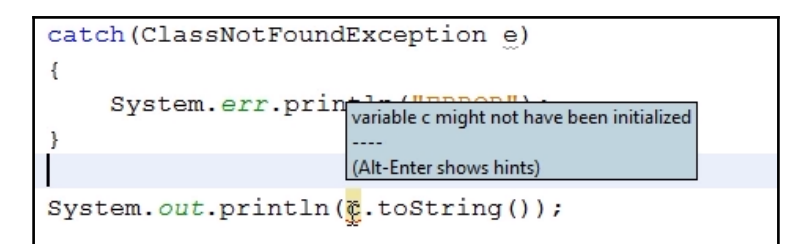

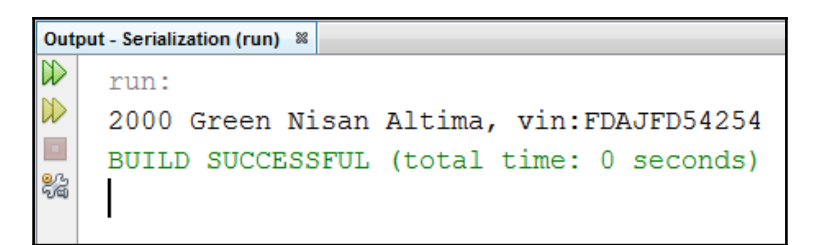

## **Chapter 10: Basic GUI Development**

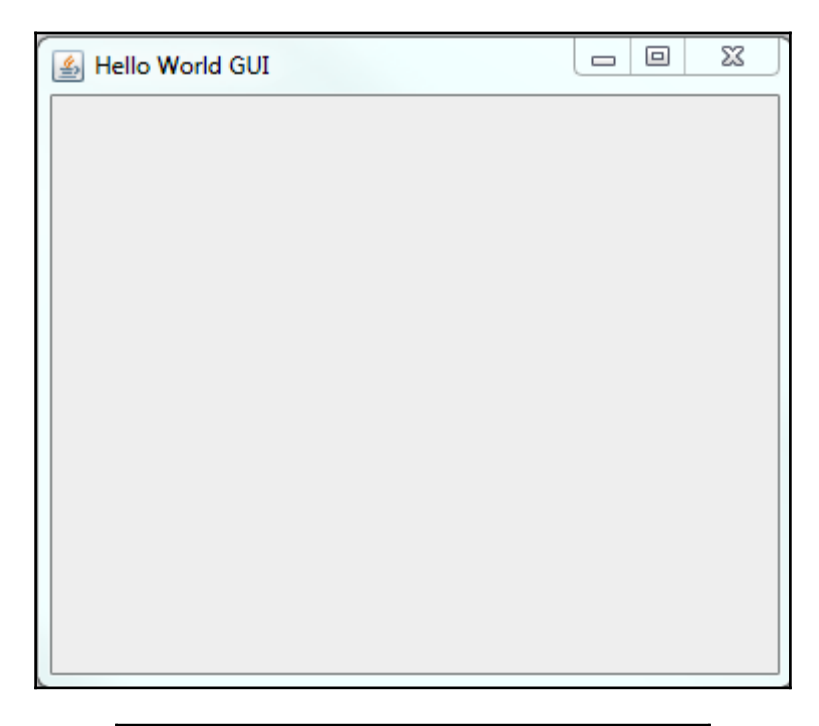

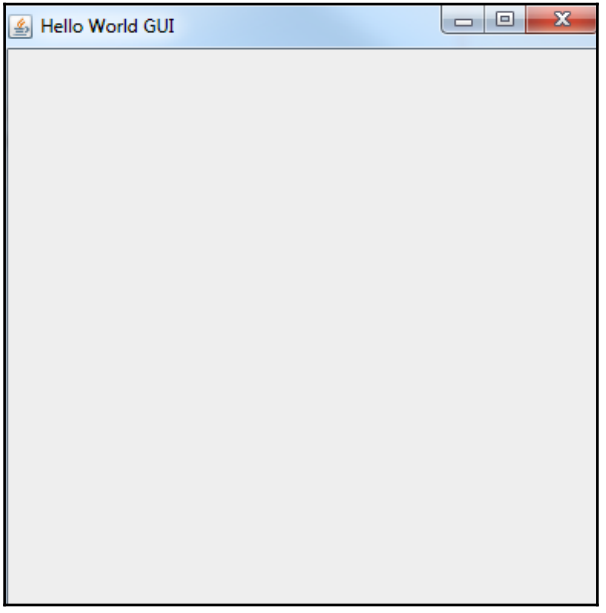

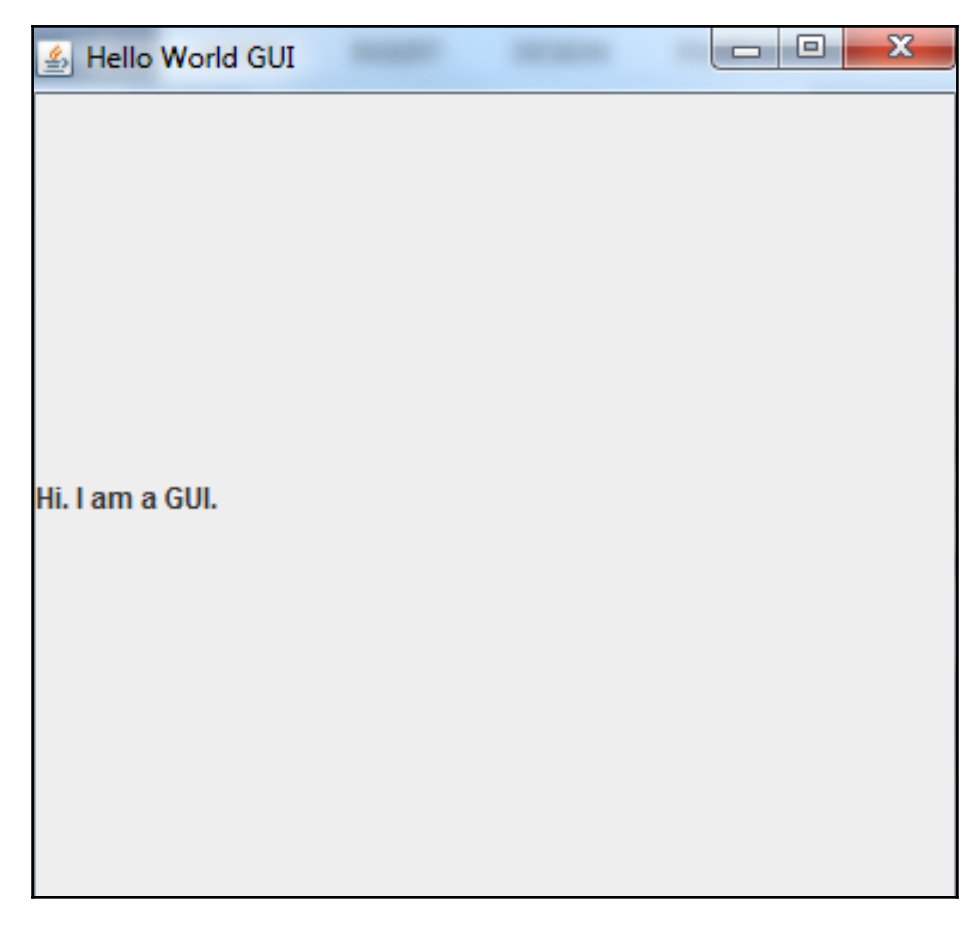

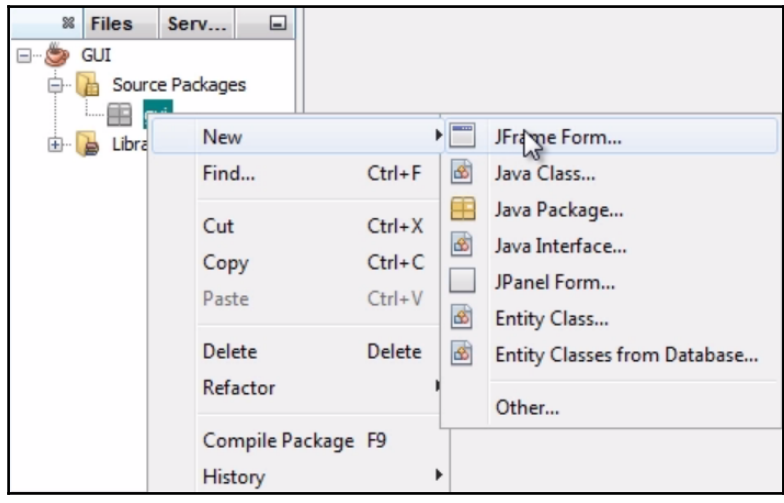

**[ 65 ]**

MyGUI.java 88  $1 \Box$ /\*  $\overline{2}$ \* To change this license header, choose License Headers in Project Properties. \* To change this template file, choose Tools | Templates  $\overline{3}$  $\overline{4}$ \* and open the template in the editor.  $L_{\rightarrow \star}$  $\overline{5}$  $6\phantom{a}$ package gui;  $\overline{7}$  $8$   $\Box$  /\*\*  $\overline{9}$ i av 10 \* @author nidhishas  $L \times$  $11\,$  $12$ public class MyGUI extends javax.swing.JPanel {  $13$  $14$   $\Box$  $7**$ \* Creates new form MyGUI 15  $*$  $16$  $17$ public MyGUI() { initComponents(); 18 19 -L Y. 20  $21$  $\Box$  $7 * *$ 22 \* This method is called from within the constructor to initialize the form. 23 \* WARNING: Do NOT modify this code. The content of this method is always 24 \* regenerated by the Form Editor. 25  $\star/$ 26 @SuppressWarnings("unchecked")

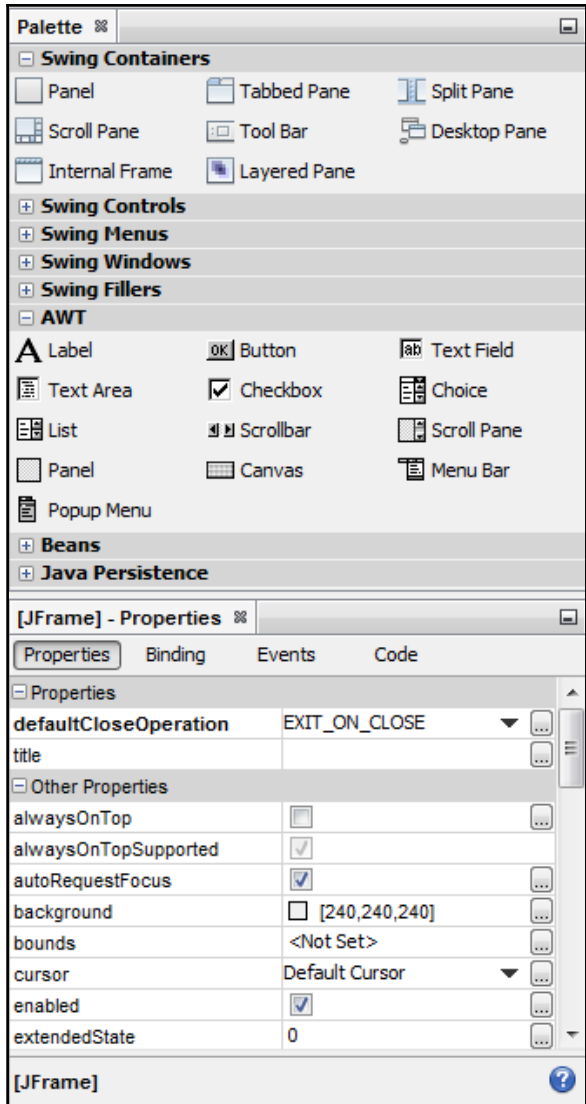

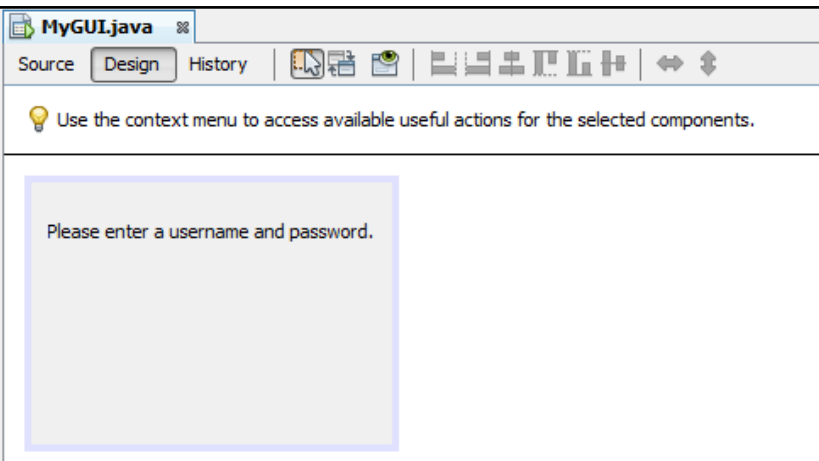

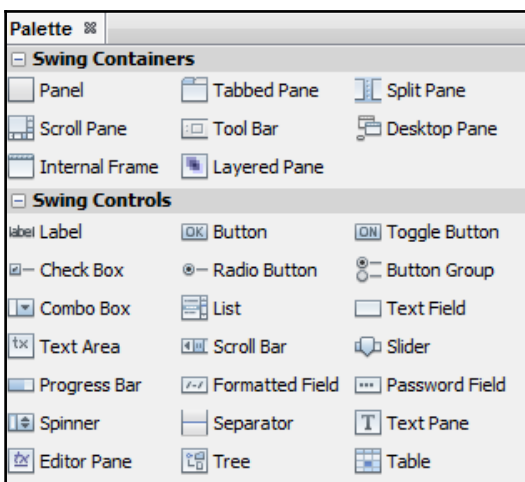

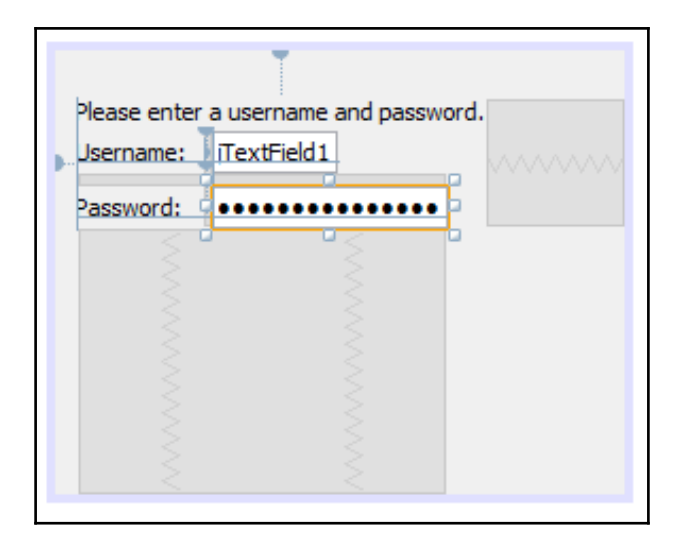

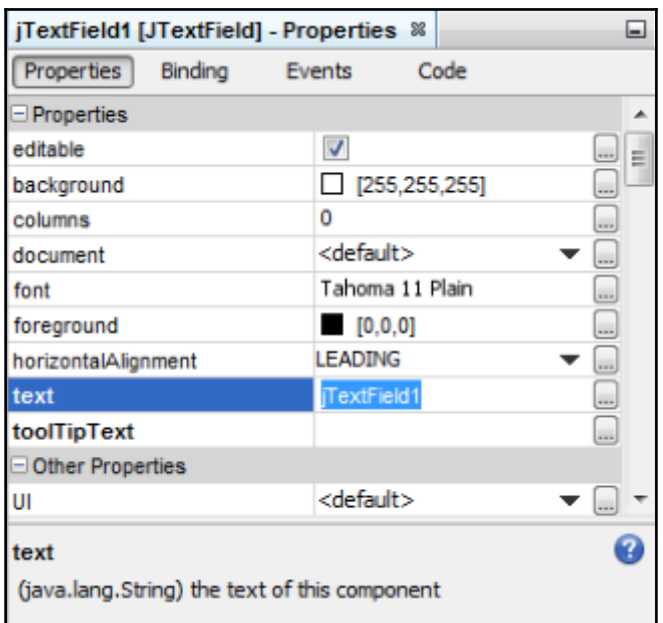

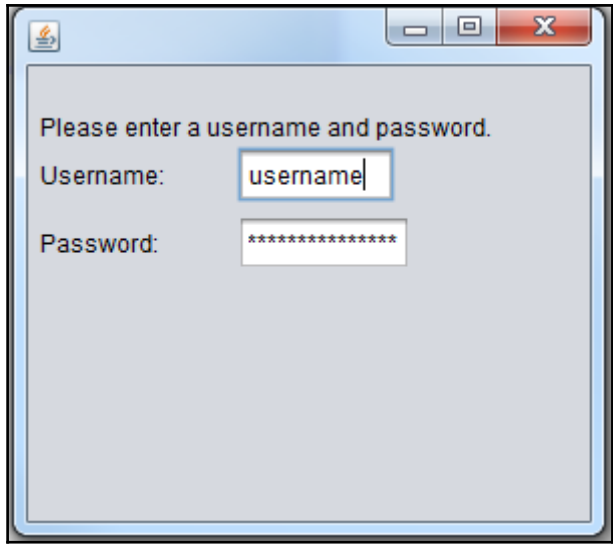

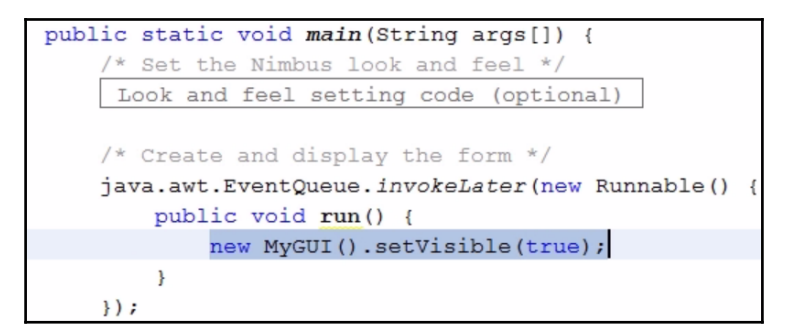

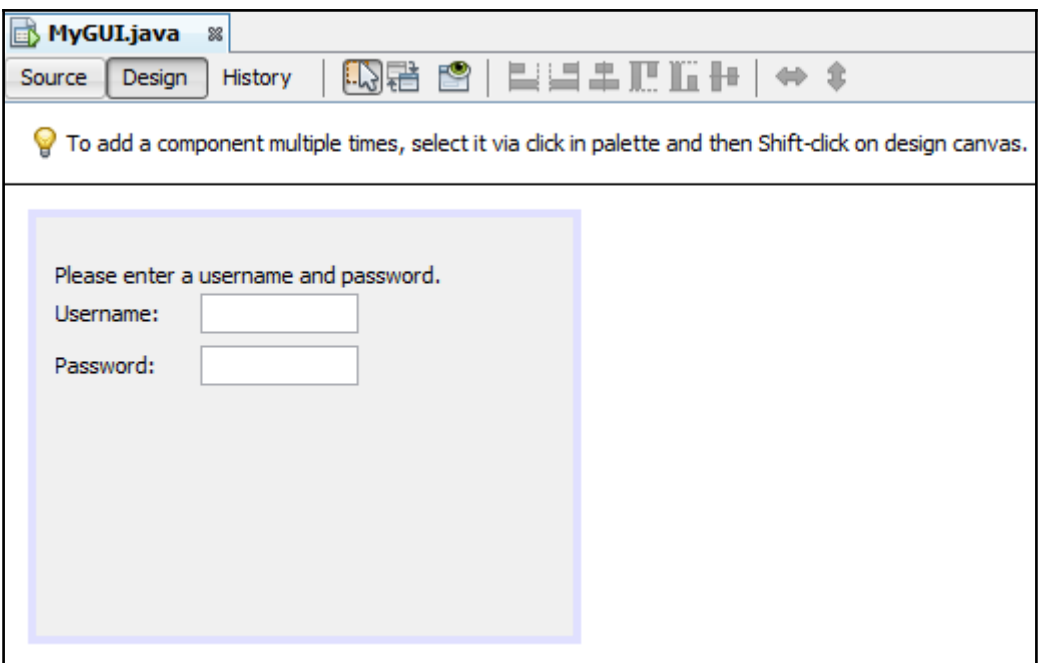

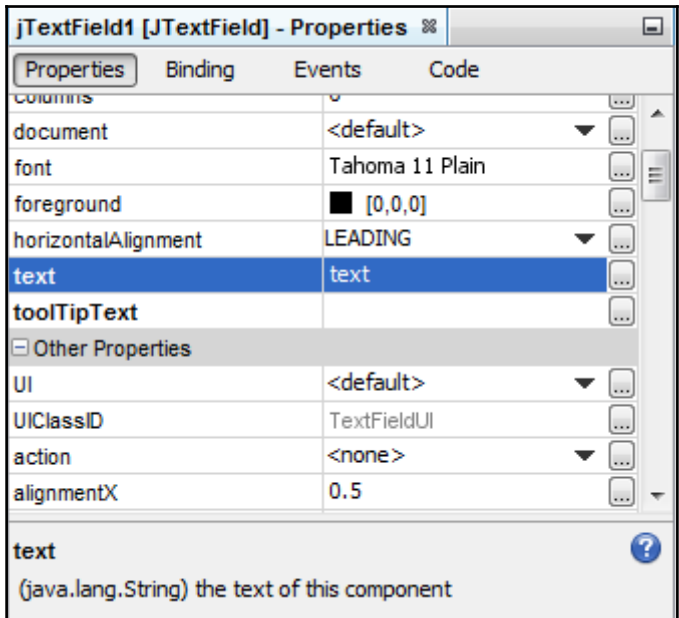

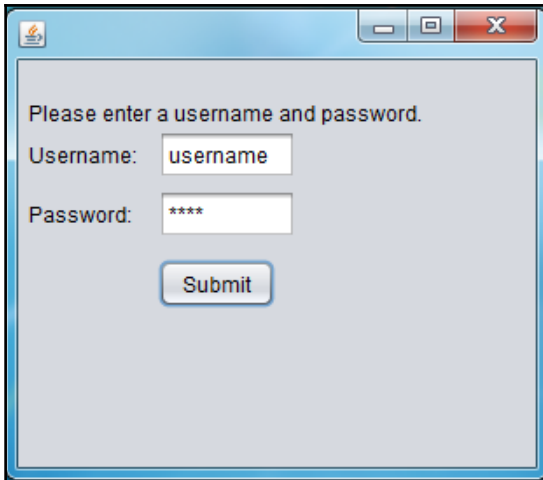

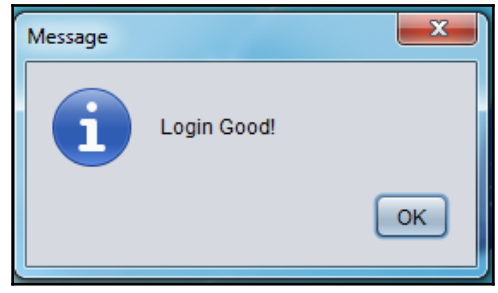
## **Chapter 11: XML**

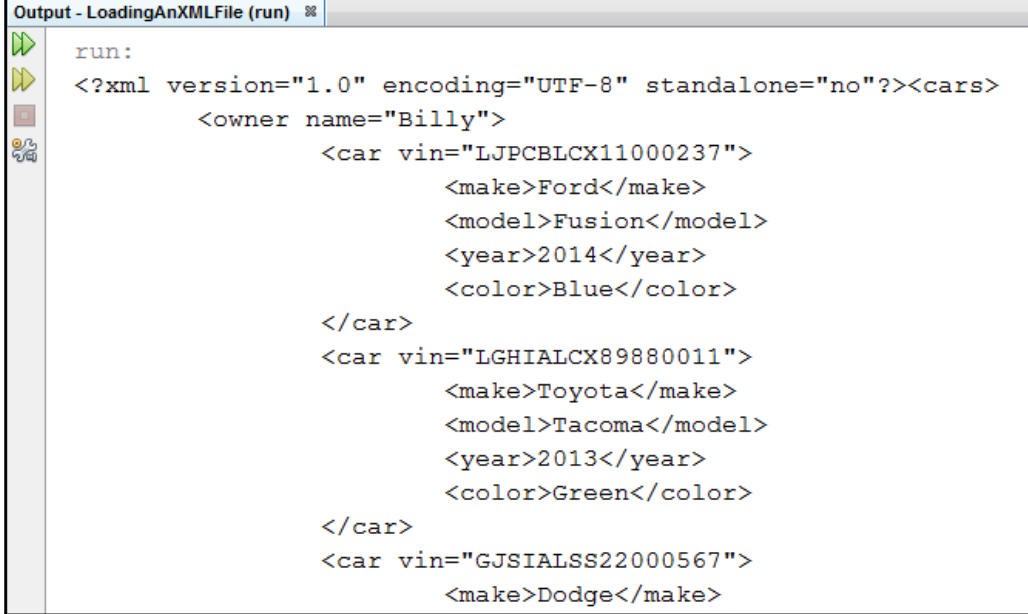

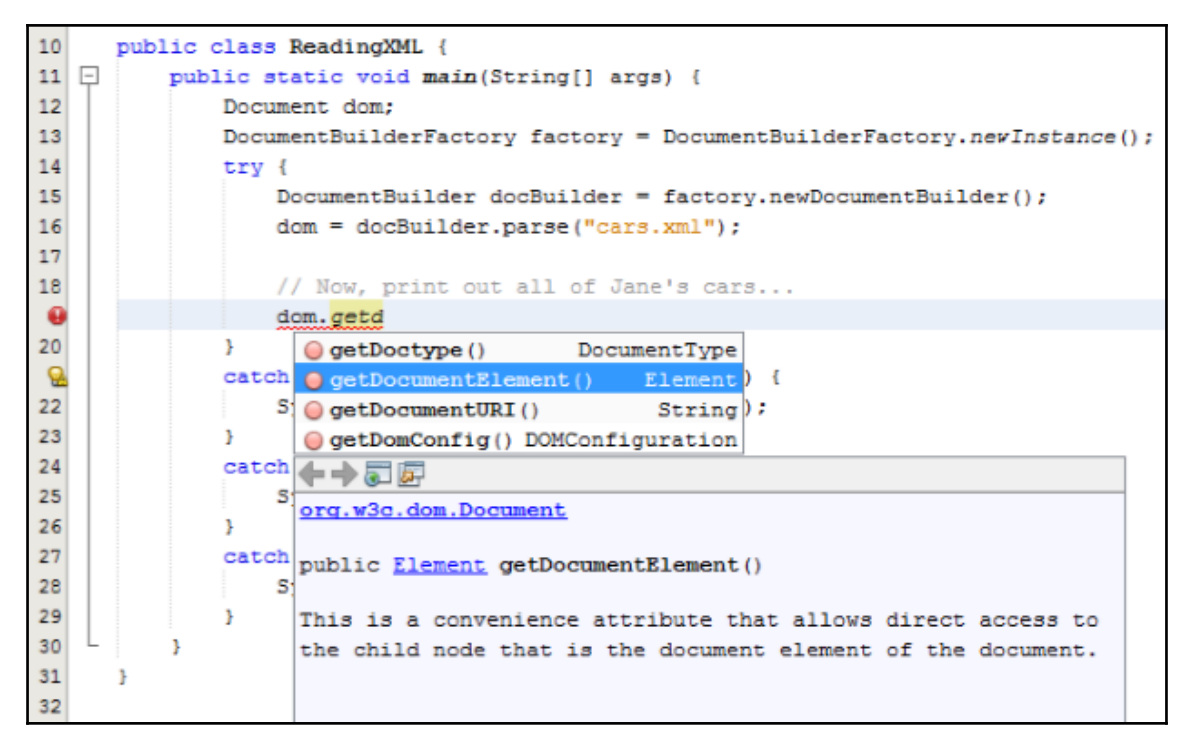

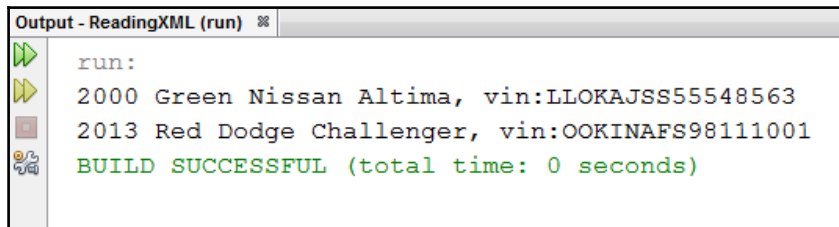

```
<?xml version="1.0" encoding="UTF-8" standalone="no"?><cars>
<owner name="Mike">
        <car vin="LJPCBLCX11000237">
                 <make>Ford</make>
                 <model>Fusion</model>
                 <year>2014</year>
                 <color>Blue</color>
         \langle /car \rangle<car vin="LGHIALCX89880011">
                 <make>Toyota</make>
                 <model>Tacoma</model>
                 <year>2013</year>
                 <color>Green</color>
        \langle /car \rangle<car vin="GJSIALSS22000567">
                 <make>Dodge</make>
                 <model>Charger</model>
                 <year>2013</year>
                 <color>Red</color>
         \langle /car>
</owner>
<owner name="Mike">
```